# **Manual**

# **Brush Motor Controller**

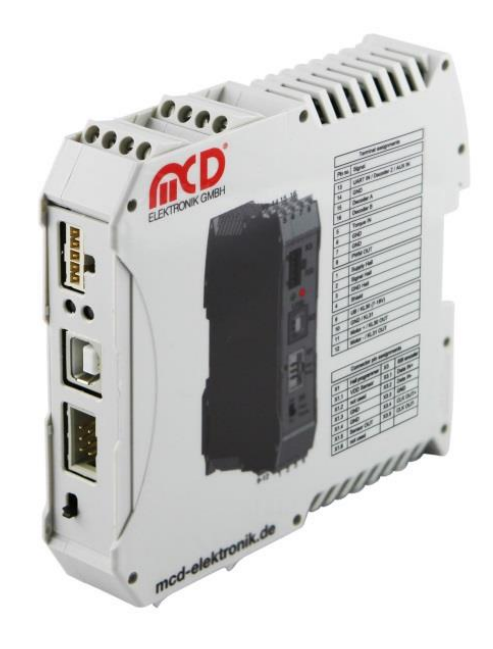

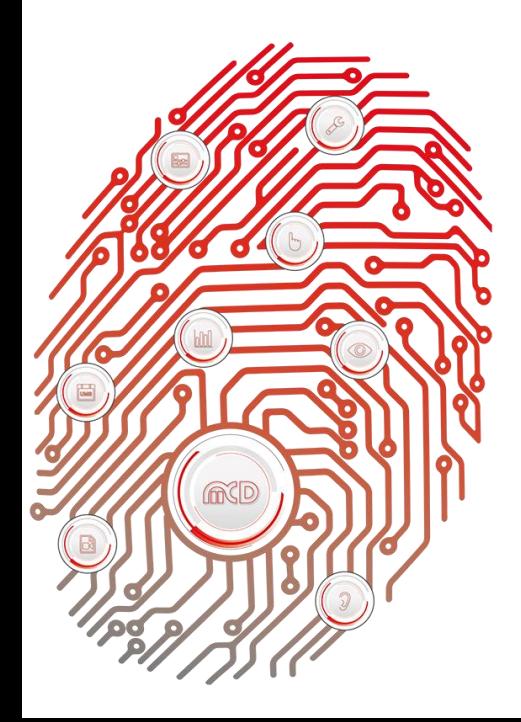

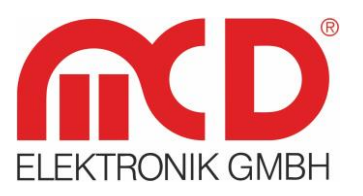

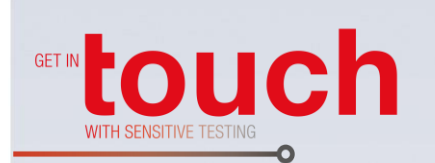

Softline -Modline **Conline** Boardline -Avidline Pixline -

Application -

#### **MCD Elektronik GmbH**

Hoheneichstr. 52 75217 Birkenfeld Tel. +49 (0) 72 31/78 405-0 Fax +49 (0) 72 31/78 405-10 info@mcd-elektronik.de www.mcd-elektronik.com HQ: Birkenfeld, Germany Managing CEO: Bruno Hörter Register Court Mannheim HRB 505692

# **Table of Contents**

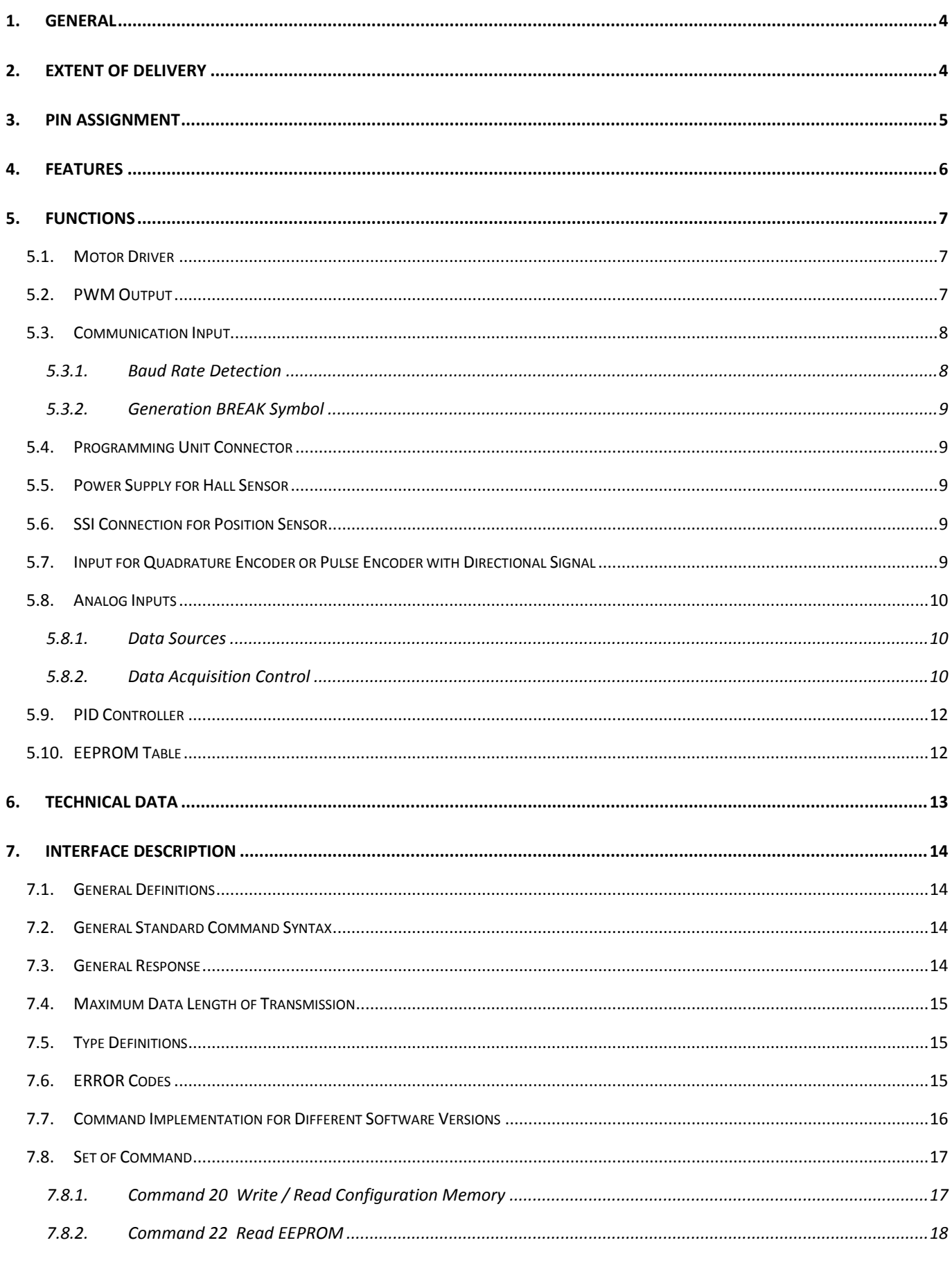

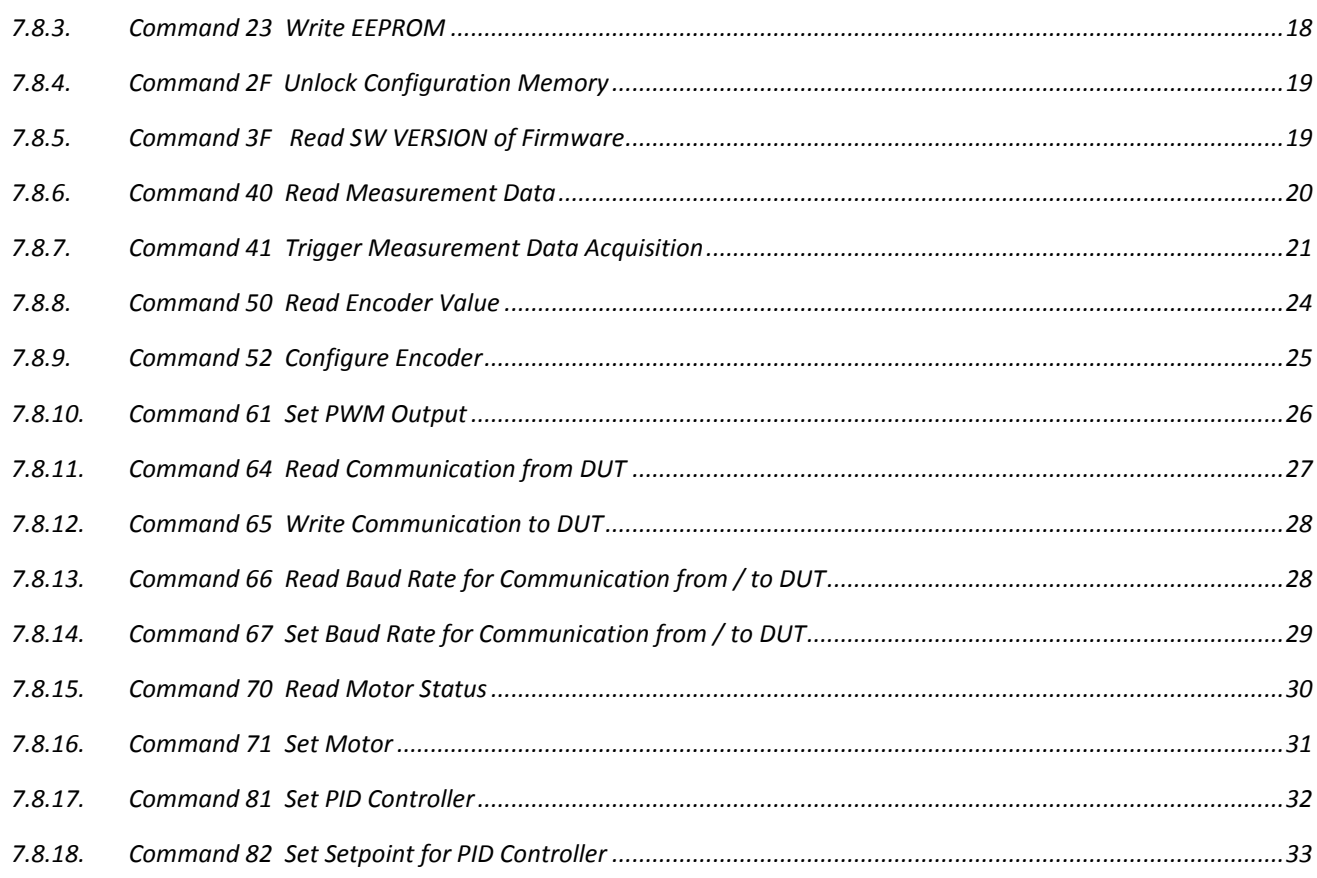

# <span id="page-3-0"></span>**1. General**

This device is a controller module for brush motors and was developed for the control of flap actuators in automotive applications. It is also intended to simplify systems for force / displacement measurement. It provides a variety of interfaces and functions.

**Order number: # 123114**

# <span id="page-3-1"></span>**2. Extent of Delivery**

- 1 x brush motor controller
- 1 x USB storage card with installation software

# <span id="page-4-0"></span>**3. Pin Assignment**

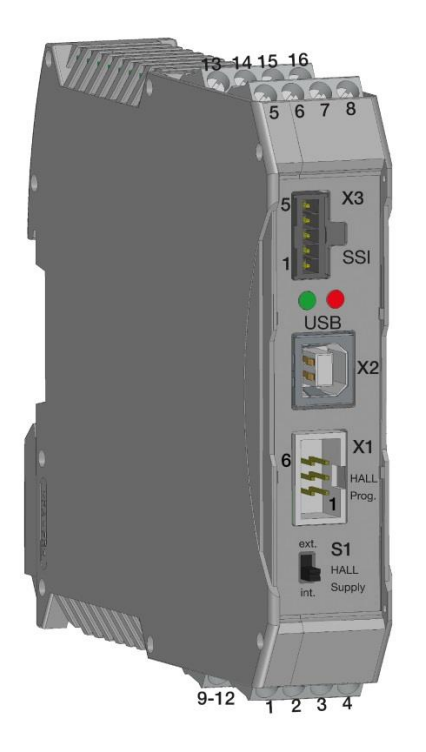

# Figure 1: Pin Assignments

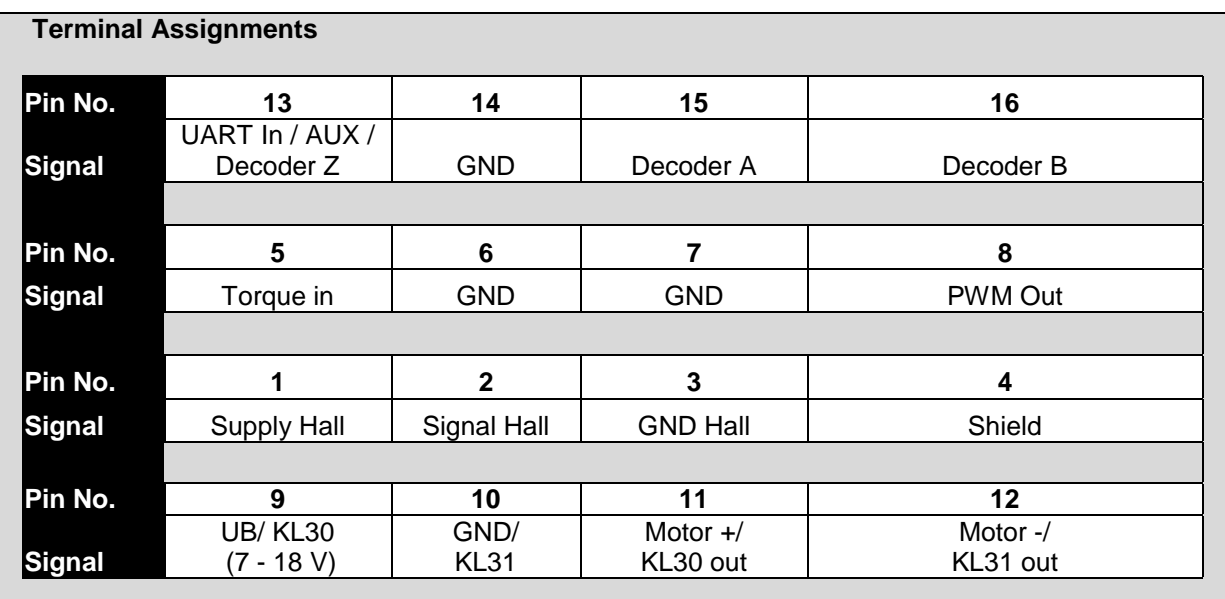

# **Connector Pin Assignments**  $X1$ , Hall programmer **X1.1** VDD Sensor **X1.5** Sensor OUT

**X1.6** nc

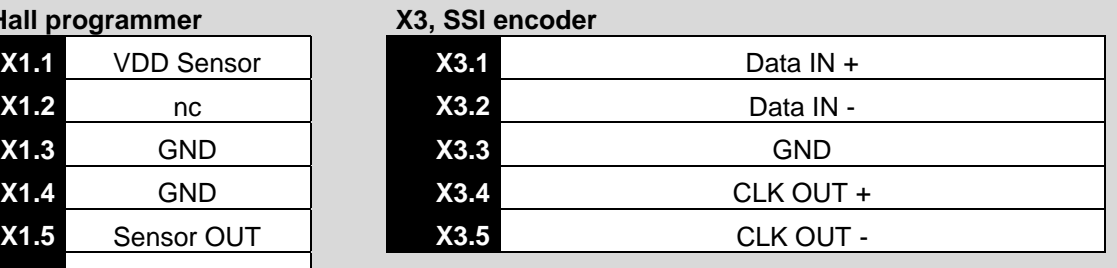

# <span id="page-5-0"></span>**4. Features**

#### **Motor driver**

- $\triangleright$  Forwards and reverse operation
- $\triangleright$  Peak current limitation configurable at four levels
- $\triangleright$  Automatic shutoff on short circuit or overheating
- $\triangleright$  Symmetrical PWM with adjustable frequency and duty cycle
- $\triangleright$  Measurement of motor current between the H bridge and the motor Note: The current through the motor is measured, **not** the current in the supply line!
- > "Open" operation permits open collector and open emitter configurations

### **PWM output**

- $\triangleright$  Small signal transistor output with short circuit current limitation
- $\geq 2$  k $\Omega$  pull up resistance can be connected to operating voltage (from hardware version 1.1)
- $\triangleright$  Functions for compensation and communication with flap actuators

#### **Programmer connection**

 $\triangleright$  Connection for a hall sensor programming unit

### **Power supply for hall sensor**

- $\triangleright$  Precision 5 V power supply can be selected with a switch. To be used when no programming unit is connected.
- **SSI connection for position sensor**

#### **Input for quadrature encoder or pulse encoder with directional signal**

- $\triangleright$  Optionally with reset input
- $\triangleright$  Optional prescaler extends the counter range

#### **Analog inputs**

- $\triangleright$  Torque sensor: Measuring range  $\pm$  10 V
- $\triangleright$  Power supply for hall sensor: Measuring range 10 V (control measurement)
- $\triangleright$  Signal from hall sensor: Measuring range 5 V
- AUX measurement input: Measuring range: 18 V (from hardware version 1.1)
- $\triangleright$  Acquisition of signals with up to 131071 measurement points, optionally synchronous with the quadrature encoder / pulse encoder (force / displacement synchronous)
- $\triangleright$  Pre trigger and post trigger options; triggering of measured value acquisition on any analog or position input

# **PID controller**

- $\triangleright$  Trigger behavior and control range largely configurable
- $\triangleright$  Control output can be switched to PWM output or motor driver
- $\triangleright$  Control on input signal:
	- $\Rightarrow$  Hall sensor
	- $\Rightarrow$  Torque sensor
	- $\Rightarrow$  Position (quadratur encoder / pulse encoder or SSI)

# <span id="page-6-0"></span>**5. Functions**

# **5.1. Motor Driver**

<span id="page-6-1"></span>The motor driver has a peak current limiter, that can be set to one of four levels, and a measurement system to measure the momentary motor current. It shuts off on short circuit or overheating. These events are indicated by a red LED on the front panel, and can also be queried via control command from a higher - level device. The frequency and duty cycle of the associated PWM generator can be adjusted. If desired, the PID controller can control the duty cycle. The desired PWM frequency is determined separately.

In the "open" mode, the motor driver is turned off during the inactive time of the PWM signal. This permits the use of open - emitter and open - collector configurations. In this case the motor current may flow through free - wheel or overvoltage protection diodes. This can increase the heat generation in the motor driver and may reduce its maximum load capacity.

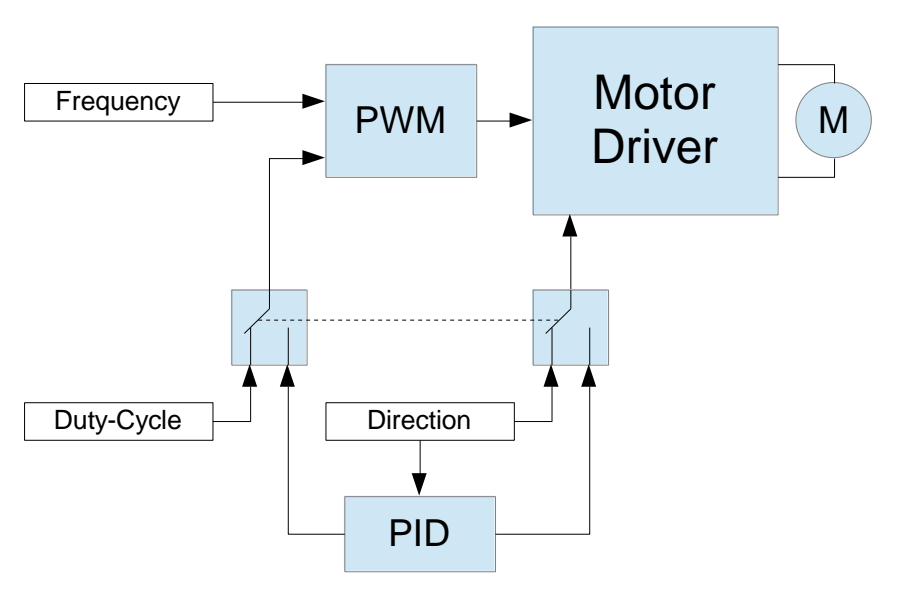

Figure 2: Illustration of the Motor Driver

# **5.2. PWM Output**

<span id="page-6-2"></span>The PWM output is a low - power control output with a 2 k $\Omega$  pull - up resistor that can be connected to the operational power. Just as for the motor driver, the frequency and duty cycle of the PWM output are configurable. Up to 40 different duty cycles with a length of up to 256 periods each can be output in succession. The last one is then issued permanently until the next change. This is a function required for some flap actuators to trigger special functions. The polarity of the duty cycle can be low or high.

The following additional functions are also supported:

- If the external control signal is pulled low for longer than 200 ms, the PWM signal shuts off and a receiver listens to the line for asynchronous serial signals with a configurable baud rate. Characters received can be retrieved by the higher - level device via control command. The PWM stays off until it is started again by command. This functionality can also be disabled. The momentary state of the PWM line can be queried (see chapter [5.8\)](#page-9-0).
- The output can also output serial data. To do this, the duty cycle of the PWM must be at 0%, otherwise the two signals would interfere. The output uses the polarity of the duty cycle.

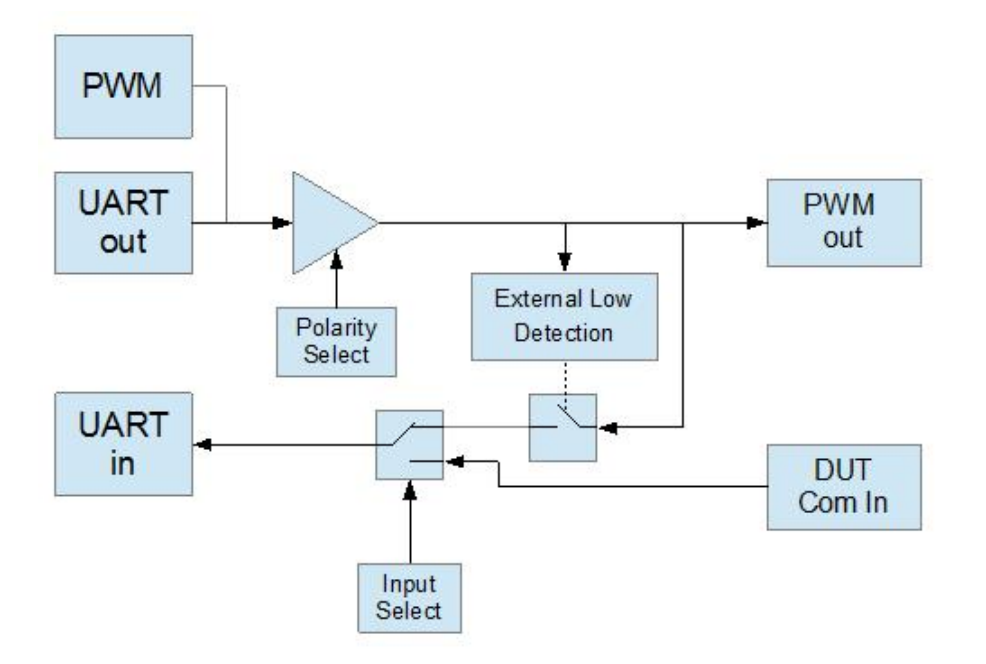

Figure 3: Illustration of the PMW Output

# **5.3. Communication Input**

<span id="page-7-0"></span>The communication input can optionally take over the function of the serial receiver in the PWM output. The 200 ms wait on "pulling low" is omitted here, however receiving is continuous.

# **5.3.1. Baud Rate Detection**

<span id="page-7-1"></span>The communication input has a function to auto detect the baud rate. Is this function activated, the start bit is measured once and the baud rate will be set. In order for this to work, the LSB of the byte to be sent must be set (e.g. 0 x 01, 0 x 55 etc.).

The calculated baud rate can be read back for a plausibility check. It is possible that the first transferred byte may not be read correctly. The following byte should usually be correctly detected if the deviation is less than 10%. This function can also be used to measure the duration of a single pulse (high or low) in the range of 1 to 1024 µs. This also makes it possible, for example, to close pulses from the nominal value to clock deviations at UART via the deviation of PWM pulses and to set the construction rate manually in advance. Alternatively, the baud rate can also be determined by measuring streaming and manual calculation.

# **5.3.2. Generation BREAK Symbol**

<span id="page-8-0"></span>To support LIN communication, the brush motor control is able to generate a BREAK symbol at the start of each data packet. The length of the BREAK depends on the selected baud rate.

# **5.4. Programming Unit Connector**

<span id="page-8-1"></span>On the front side there is a connection for hall sensor programming units from the company Micronas. The signals are passed through and can be forwarded to the DUT using a shielded sensor cable. The power supply for the sensor from the programming unit can be measured for inspection. The sensor signal can also be measured and sent to the PID controller (see chapter [5.9\)](#page-11-0) as the actual signal.

# **5.5. Power Supply for Hall Sensor**

<span id="page-8-2"></span>If no programming unit is available to provide power to the hall sensor, the sliding switch on the front panel can be used to enable an internal precision power supply.

This power source can also be turned on and off by control command.

# **5.6. SSI Connection for Position Sensor**

<span id="page-8-3"></span>The synchronous serial interface provides a different clock signal at a fixed frequency and reads the differential signal provided by the connected, compatible sensor.

# **5.7. Input for Quadrature Encoder or Pulse Encoder with Directional Signal**

<span id="page-8-4"></span>The input for quadrature encoders is a transistor input and triggers on input signals over a wide range of voltages. If the quadrature encoder only has open - collector outputs, external pull - up resistors are required. The input can be switched using a control command so that it can also count pulses with a directional signal. The polarity of the directional signal is configurable. The counter value can be set / reset to a desired value at any time.

There is also a configurable prescaler and an external reset input. *DUT COM In* is used for the external reset signal. It can reset the counter to the starting value on either a rising or falling edge. To support continuous rotating movements, a maximum counter value can also be determined which resets the counter to zero when exceeded, or resets the counter to the maximum when it falls below zero.

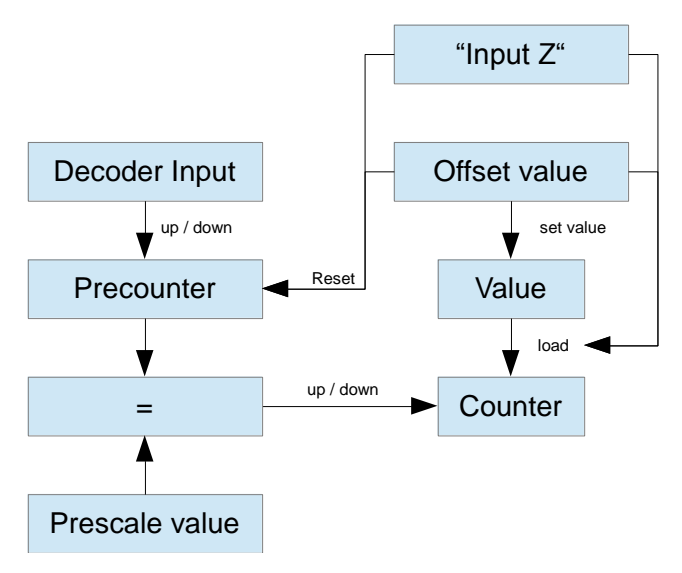

Figure 4: Illustration of the Input for Quadrate Encoder or Pulse Encoder

# <span id="page-9-0"></span>**5.8. Analog Inputs**

# **5.8.1. Data Sources**

<span id="page-9-1"></span>There are four analog inputs: Torque or force sensor, motor current, hall signal and power supply for hall sensor. Only the input for the torque or force sensor has a dedicated connection. All others are connected internally to the corresponding lines.

Both individual values or up to 131071 values can be acquired. If more than one signal source will be acquired, the maximum number of values that can be entered in a stream is reduced correspondingly:

*Number of Channels Max Number of Values* <sup>131071</sup> .

If all four analog signals are acquired, then at most 32727 value quartets will be recorded.

In addition to the four analog inputs, the following channels are also available:

Counter state of quadrature input, the value of the SSI input and the state of all digital input lines (including the PWM output) and motor controlling signals.

A table with all acquired digital signals can be found in the description of Command 41(chapter [7.8.7\)](#page-20-0).

# **5.8.2. Data Acquisition Control**

<span id="page-9-2"></span>Measured data can be recorded on a time - dependent basis with a configurable sampling rate or on a displacement - dependent basis synchronous with the quadrature encoder / pulse counter input. The maximum counter frequency may not exceed 100 kHz. Otherwise, pulses will be lost.

Warning: For a quadrature encoder, this means a maximum signal of 25 kHz!

A condition can also be defined which triggers the acquisition of measured values (Triggering). This is typically the rising or falling edge of a changing input signal at a certain voltage. The trigger can come before, after, or at a certain position in the measured data stream. It can also be configured whether first the specified number of measured values must be acquired before a trigger condition is evaluated, or it is more important to record the first trigger condition. If the trigger condition is not met or the acquisition does not terminate due to missing or insufficient counter pulses, the measurement is terminated by a configurable timeout and the measured data recorded to that point are returned.

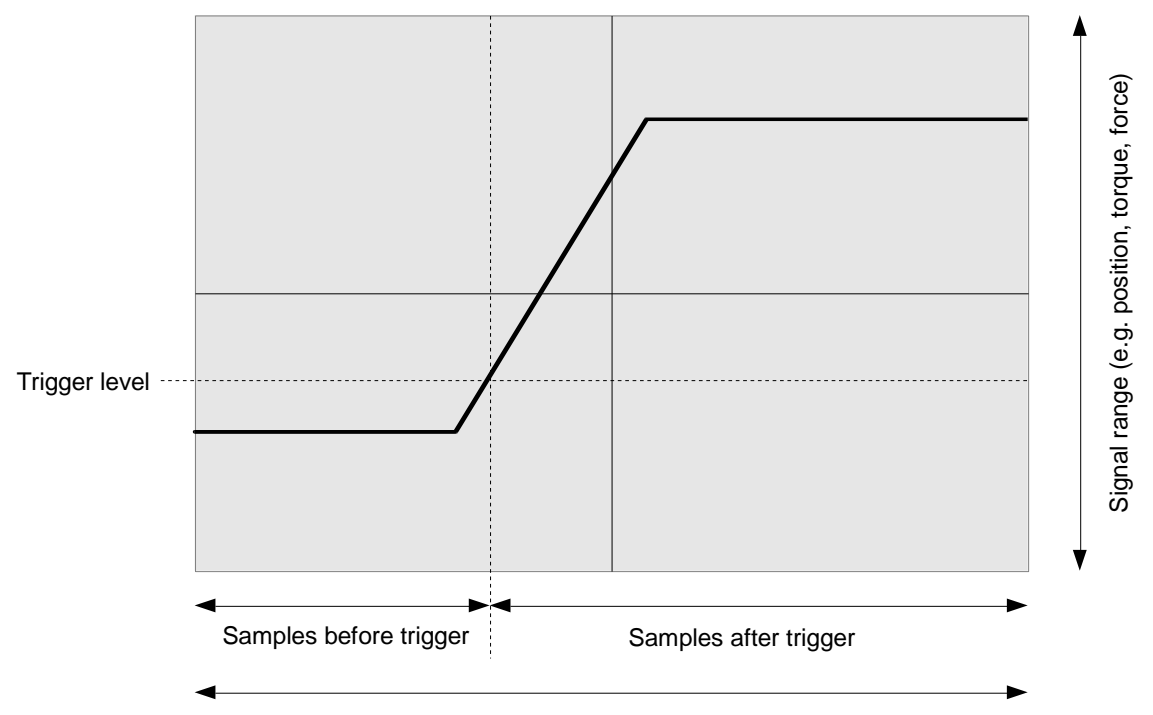

Time range or displacement range

Figure 5: Data Acquisition Control

The analog measured values are recorded in the background in a fixed order with a defined time reference:

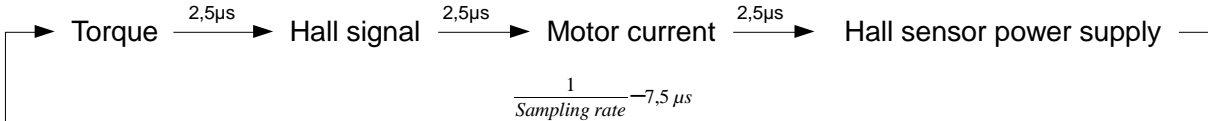

```
For models with AUX - IN:
Torque \stackrel{2\mu s}{\longrightarrow} Hall signal \stackrel{2\mu s}{\longrightarrow} Motor current \stackrel{2\mu s}{\longrightarrow} Hall sensor power supply
                                                                    1
                                                             Sampling rate
                                                                               −8µs
                                                                                                                                               AUX
                                                                                                                                        2µs
```
# **5.9. PID Controller**

<span id="page-11-0"></span>The PID controller can be influenced not only by its three coefficients, but also the temporal triggering vehicle of the I - and D - components. The analog measured values for torque / force and the hall signal and the counter value of the quadrature encoder and the SSI input can be used as input values. The I - component and the final output value can be limited. The output value is used as the duty cycle on the PWM of the motor driver and / or the PWM output. If negative output values are permitted, the motor driver actively drives in both directions. Negative values should not be permitted on the PWM output, since a PWM signal cannot represent polarity. For a negative output value, the PWM therefore starts to rise again.

# **5.10.EEPROM Table**

<span id="page-11-1"></span>Usage of the EEPROM:

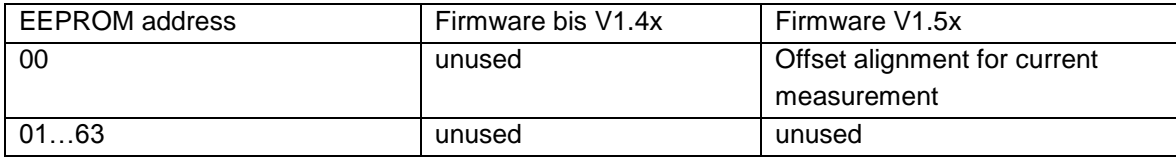

Preallocated memory positions should not be overwritten. Infringement can lead to malfunction (measurement failure) which may not always be noticed.

# <span id="page-12-0"></span>**6. Technical Data**

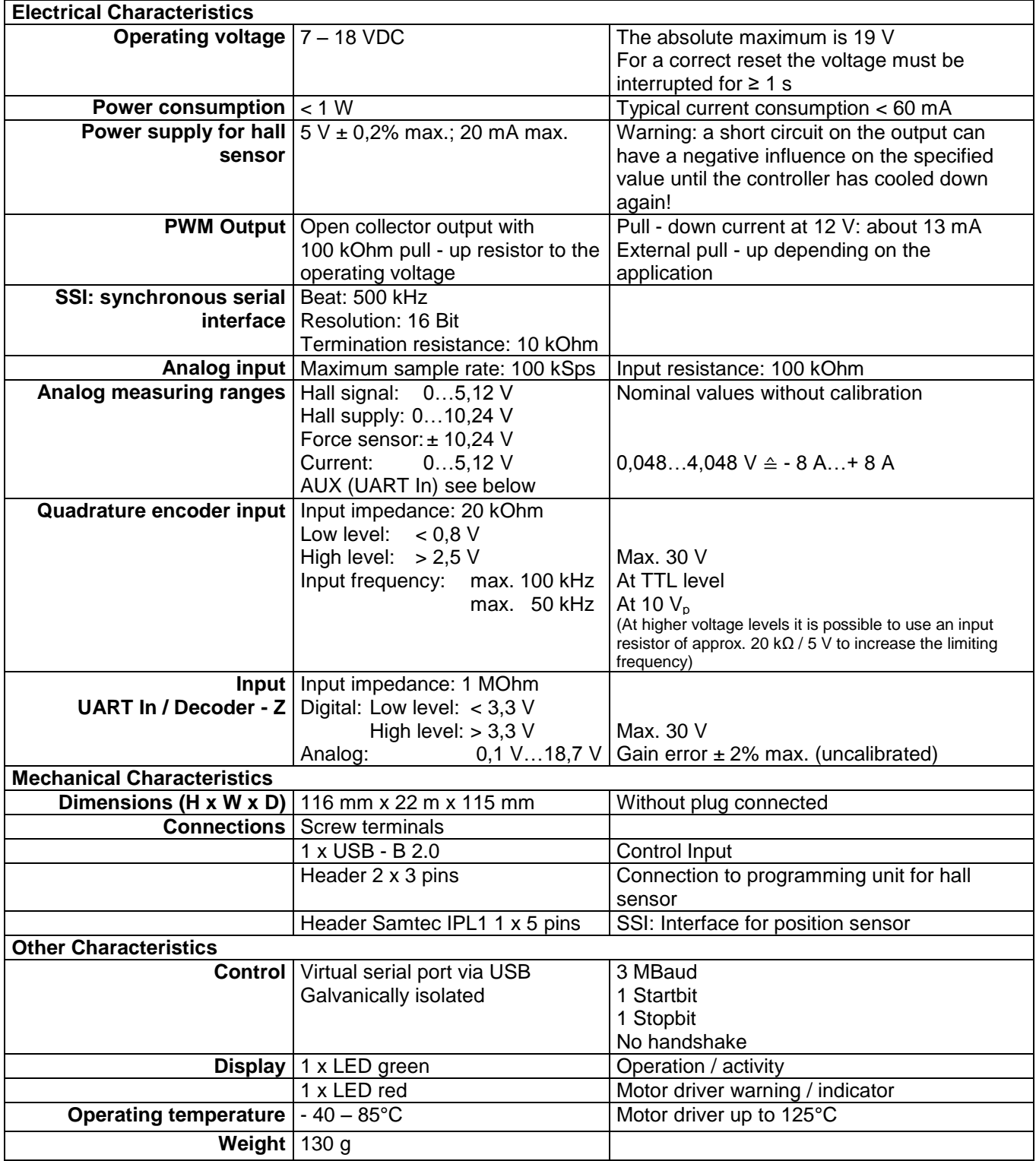

# <span id="page-13-1"></span><span id="page-13-0"></span>**7. Interface Description**

# **7.1. General Definitions**

- Start character is sent as \$12
- Length byte is the number of transmitted ASCII characters (Char) starting with the CMD byte
- As end and termination signal \$0D is sent

# **7.2. General Standard Command Syntax**

<span id="page-13-2"></span>**Command:** "?" corresponds to ASCII signs

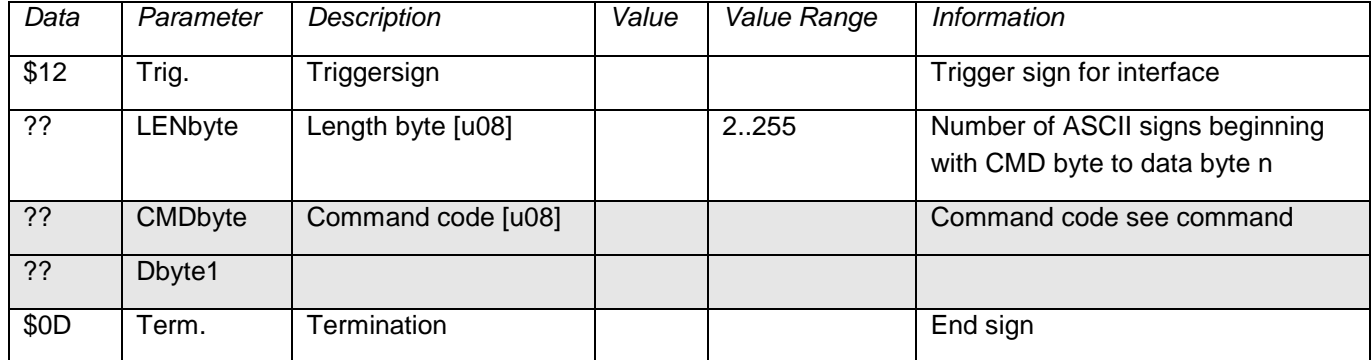

# **7.3. General Response**

### <span id="page-13-3"></span>**Response: with correct command parameters**

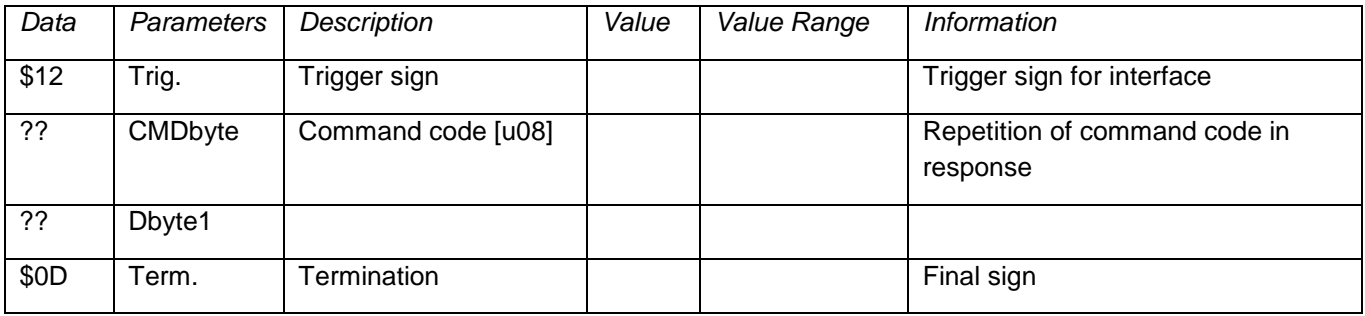

#### **Response: with error in command parameters**

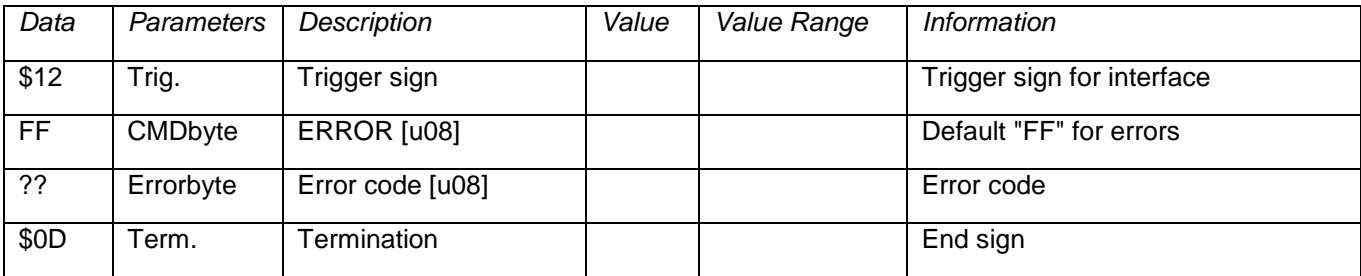

# **7.4. Maximum Data Length of Transmission**

<span id="page-14-0"></span>For commands with no fixed length, no more than **127 data bytes** (254 ASCII signs high byte / low byte) can follow the command byte (CMDbyte).

A command with measurement data (Command 40 – chapter [7.8.6\)](#page-19-0) is an exception to this rule. After completion of the command string, the measurement data are transmitted in binary form.

# **7.5. Type Definitions**

<span id="page-14-1"></span>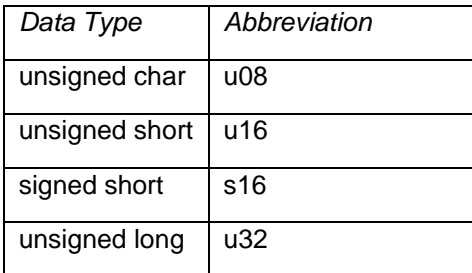

# **7.6. ERROR Codes**

<span id="page-14-2"></span>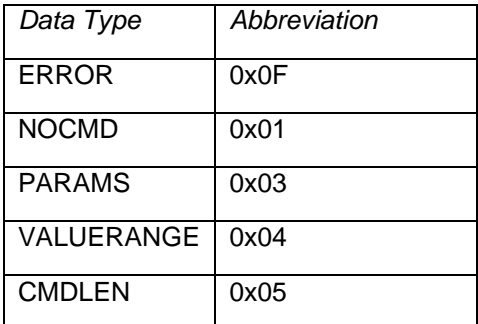

<span id="page-15-0"></span>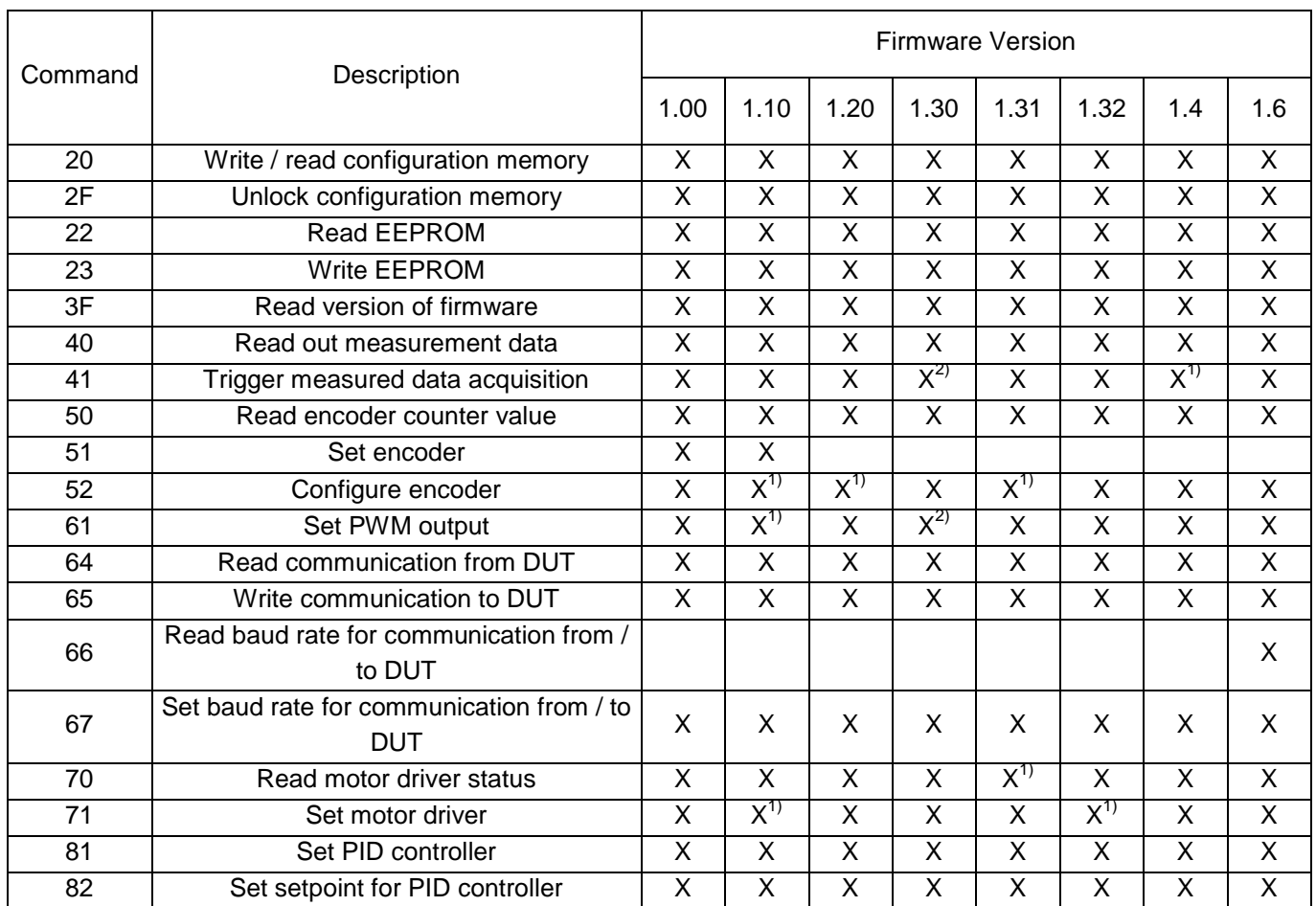

# **7.7. Command Implementation for Different Software Versions**

<sup>1)</sup> Command extended

 $2)$  Command extended, requires hardware version 1.1 for use

## <span id="page-16-0"></span>**7.8. Set of Command**

# **7.8.1. Command 20 Write / Read Configuration Memory**

<span id="page-16-1"></span>This command is provided exclusively for firmware updates and should never be used in normal operation!

If the memory is blocked, error code FF04 is returned.

# **Command:**

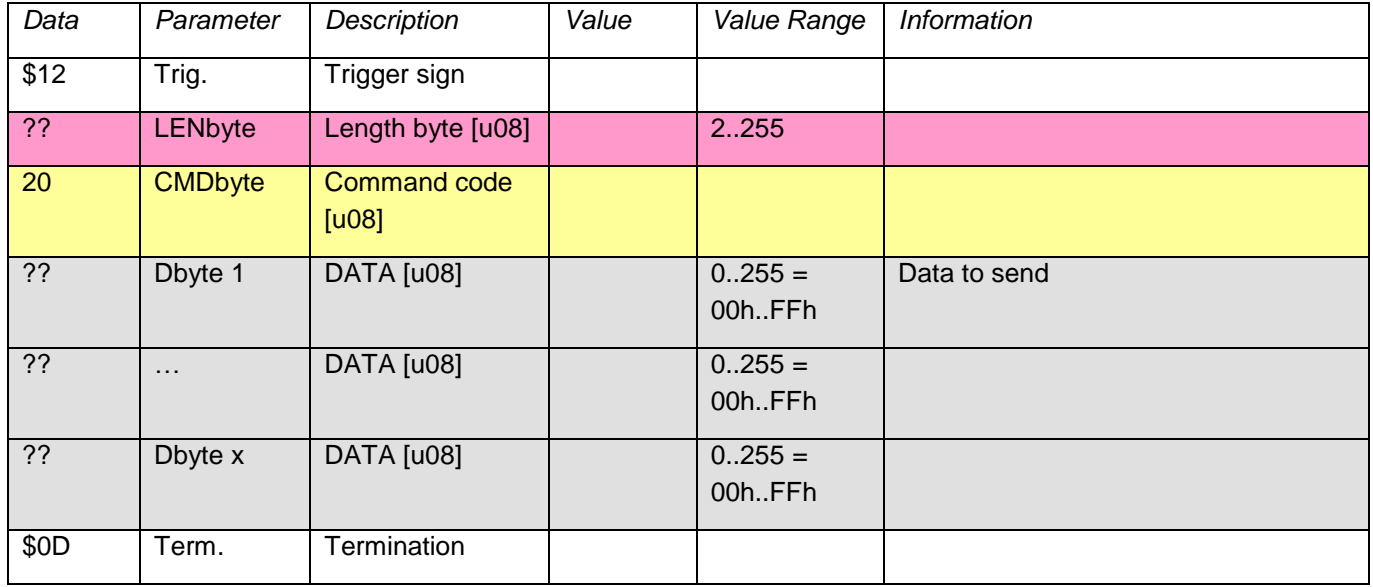

### **Response:**

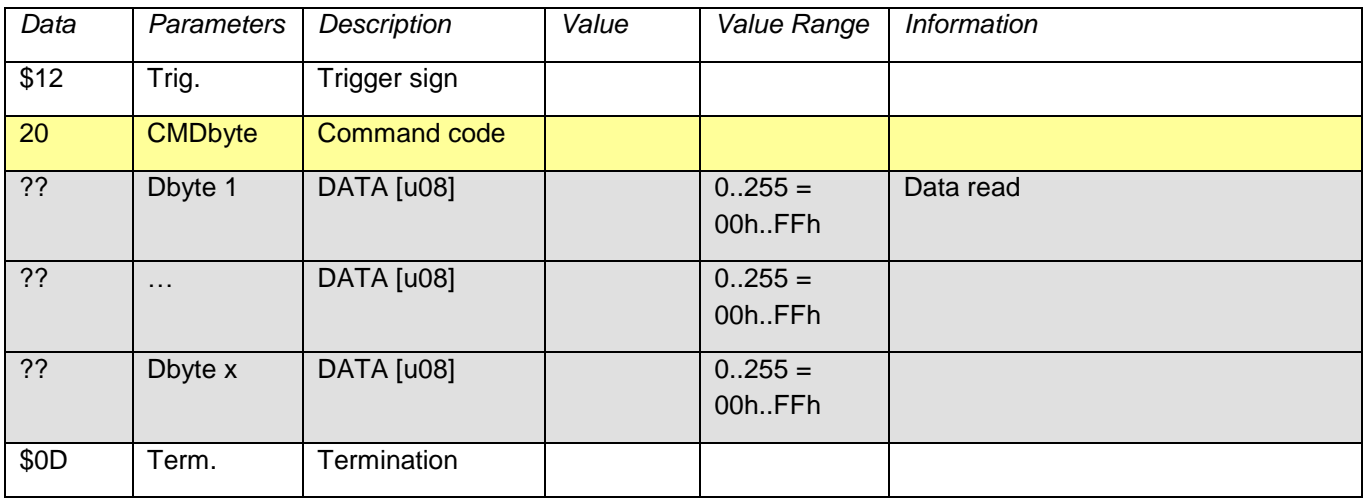

# **7.8.2. Command 22 Read EEPROM**

<span id="page-17-0"></span>Reads a 16 - bit word from the EEPROM. If an invalid address is given, error code FF04 is returned.

#### **Command:**

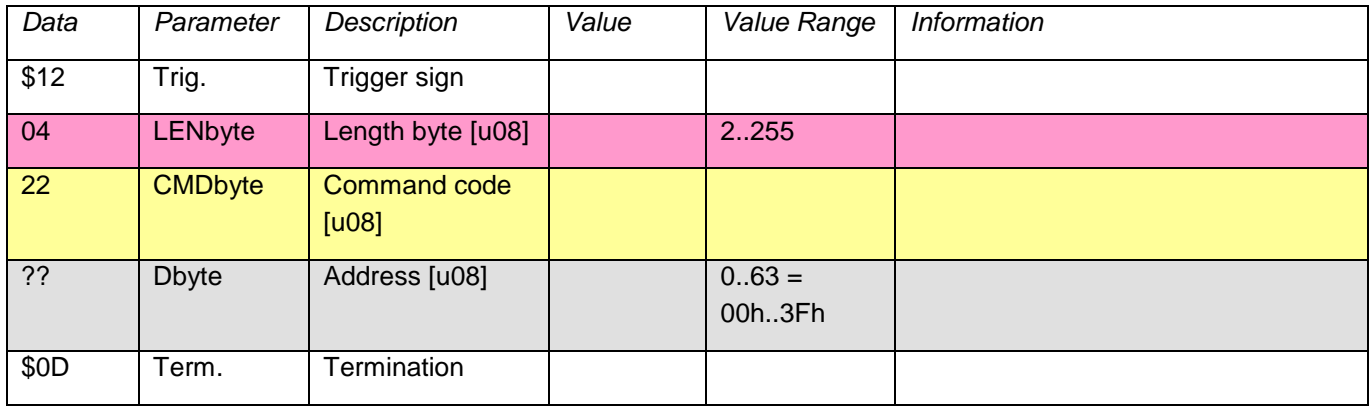

#### **Response:**

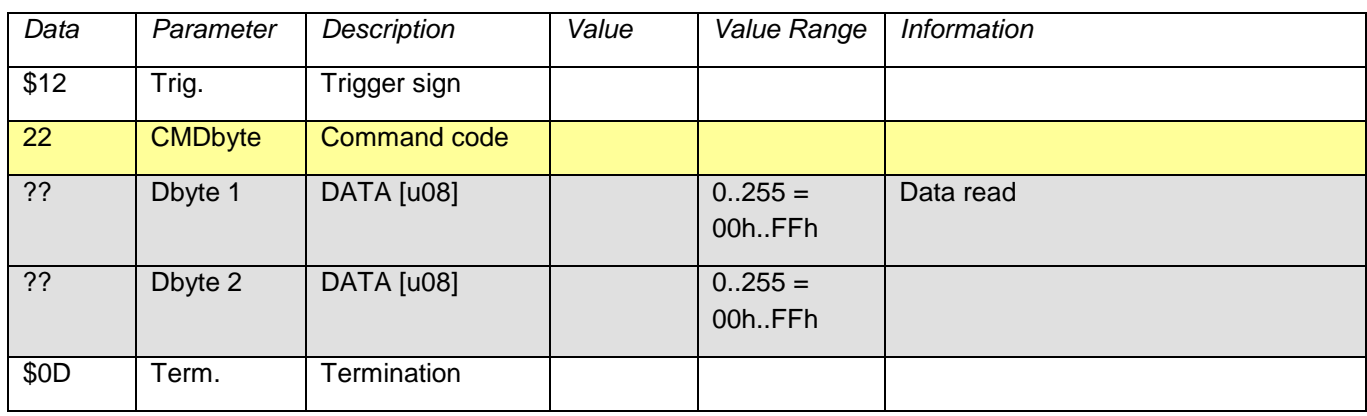

# **7.8.3. Command 23 Write EEPROM**

<span id="page-17-1"></span>Writes a 16 - bit word to the EEPROM. If an invalid address is given, error code FF04 is returned.

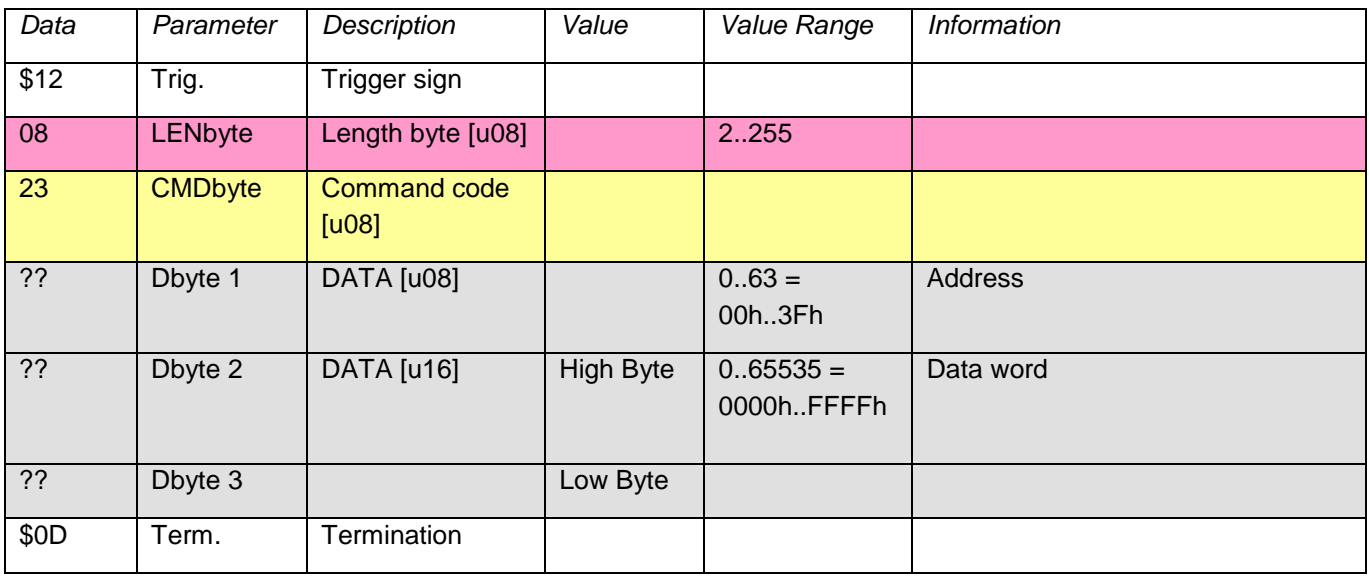

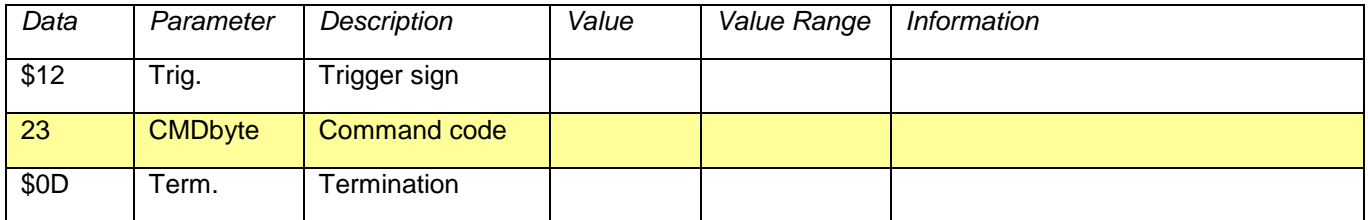

# **7.8.4. Command 2F Unlock Configuration Memory**

<span id="page-18-0"></span>Enables access to the configuration memory. Any command other than command 20 will block the access again. **Command:**

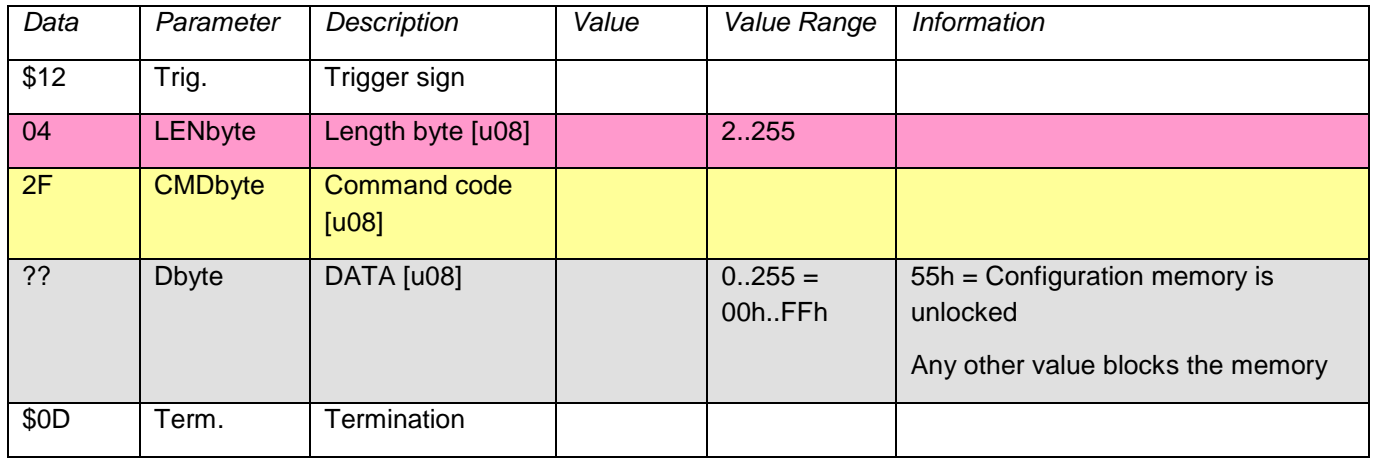

#### **Response:**

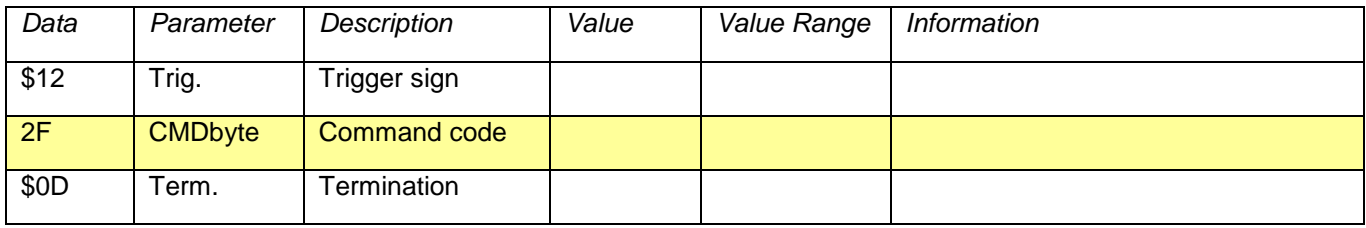

# **7.8.5. Command 3F Read SW VERSION of Firmware**

<span id="page-18-1"></span>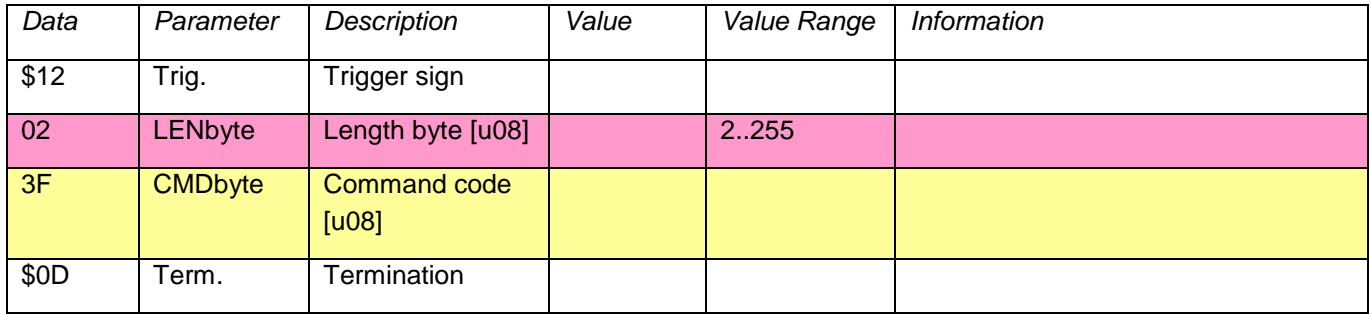

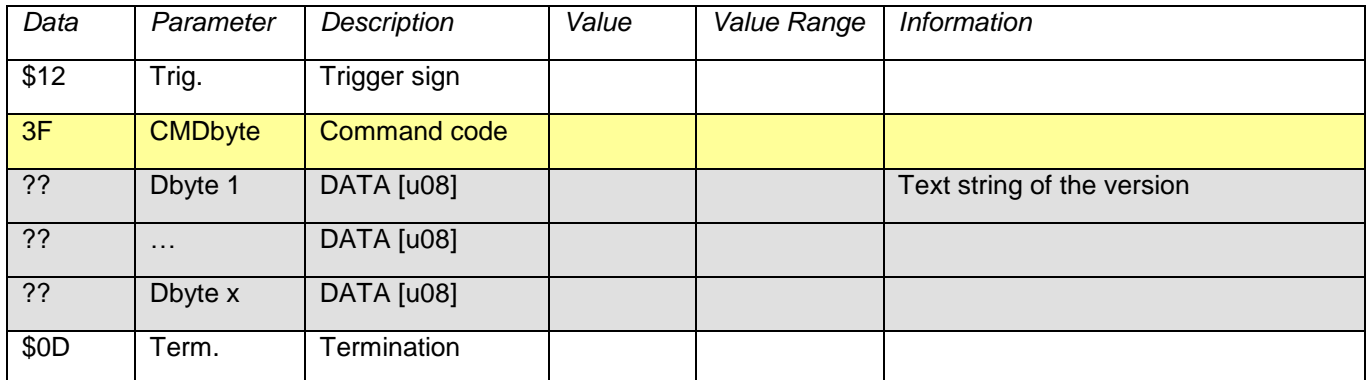

# **7.8.6. Command 40 Read Measurement Data**

<span id="page-19-0"></span>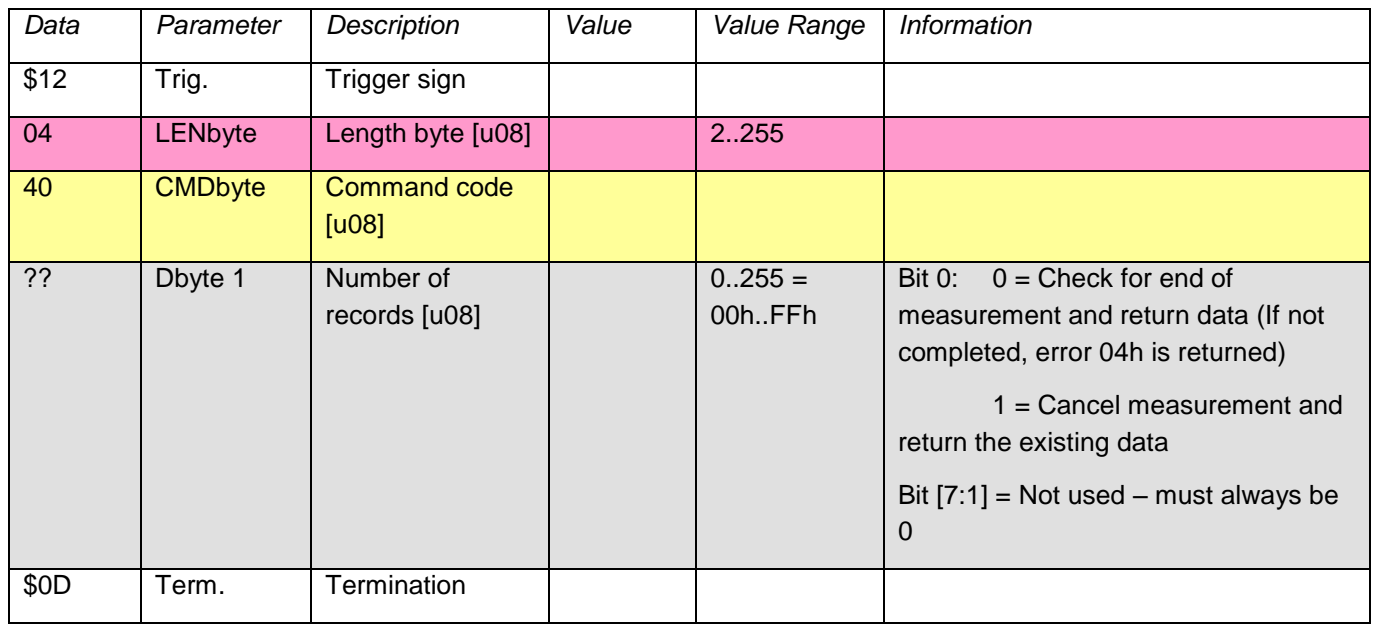

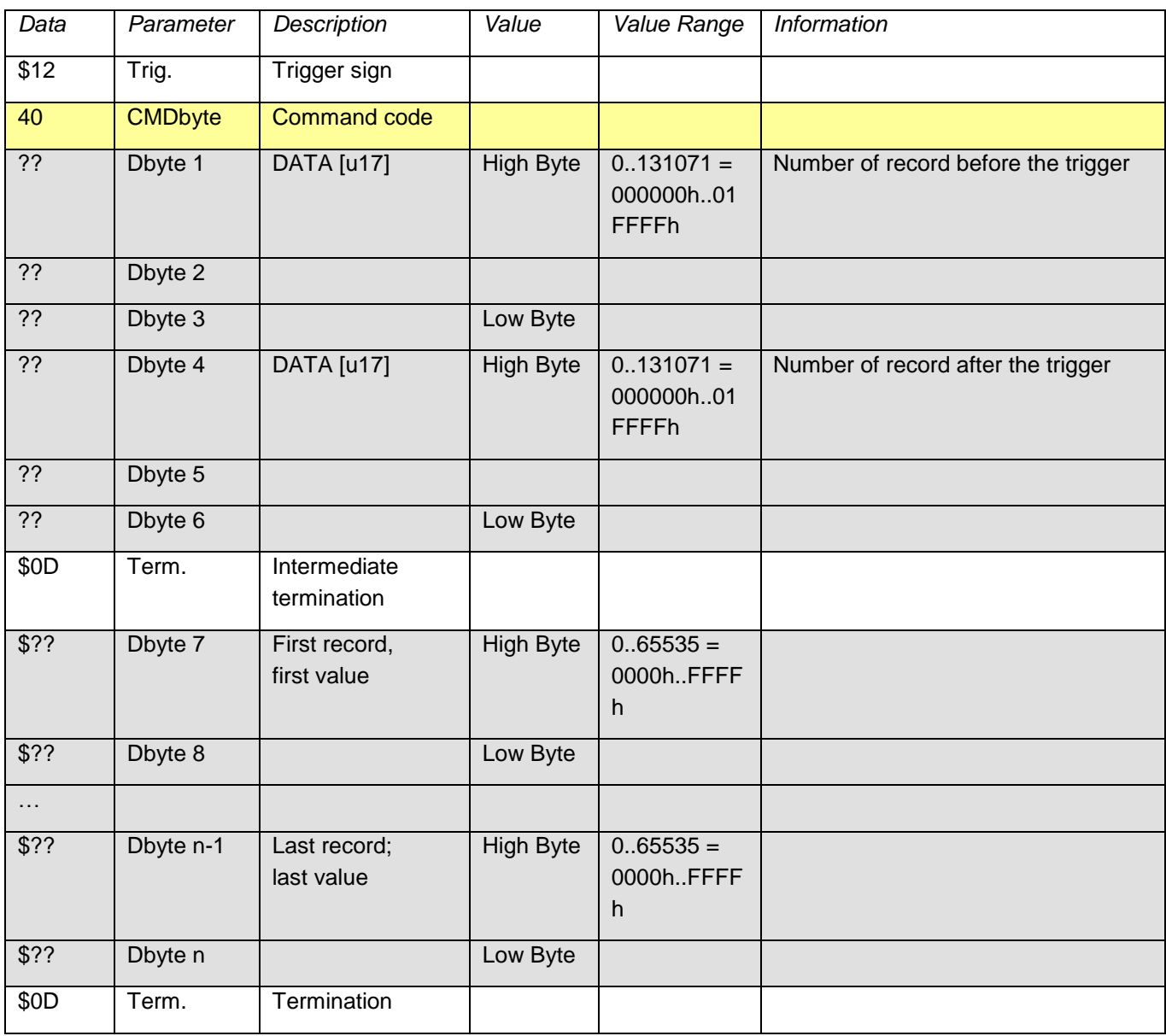

# **7.8.7. Command 41 Trigger Measurement Data Acquisition**

<span id="page-20-0"></span>At most 131071 data words can be acquired. Every measurement source requires one data word per sample. The sampled data remains in storage until they are read out with command 40 or a new acquisition run is started.

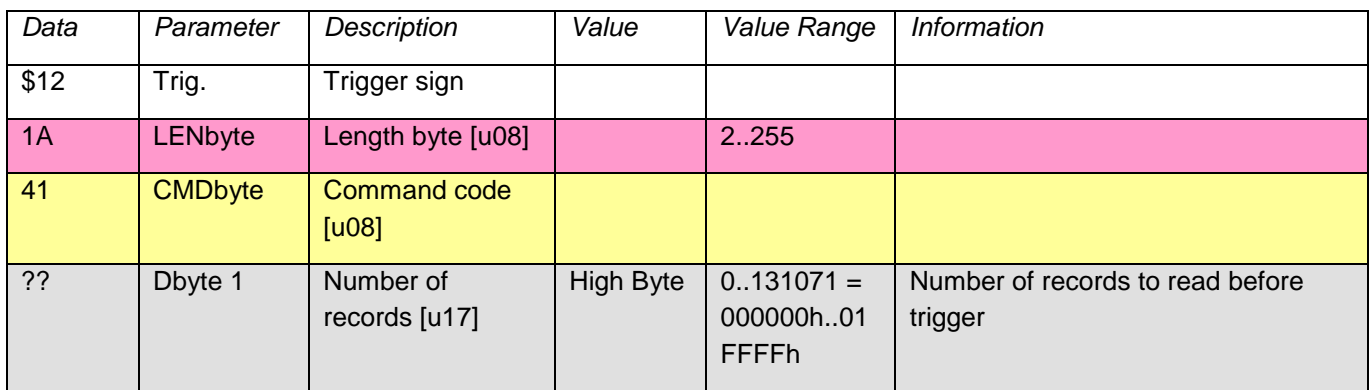

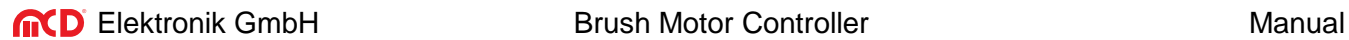

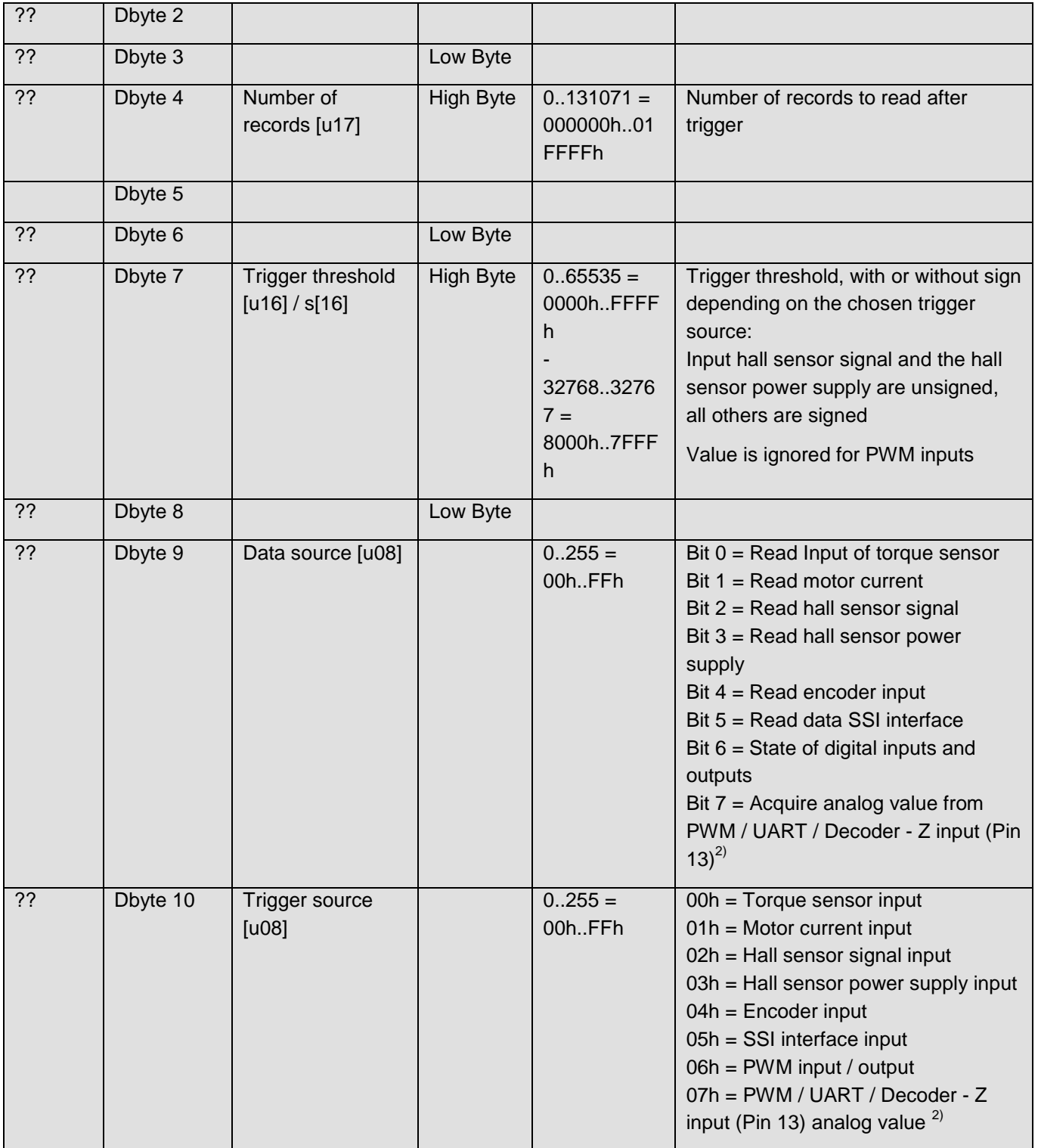

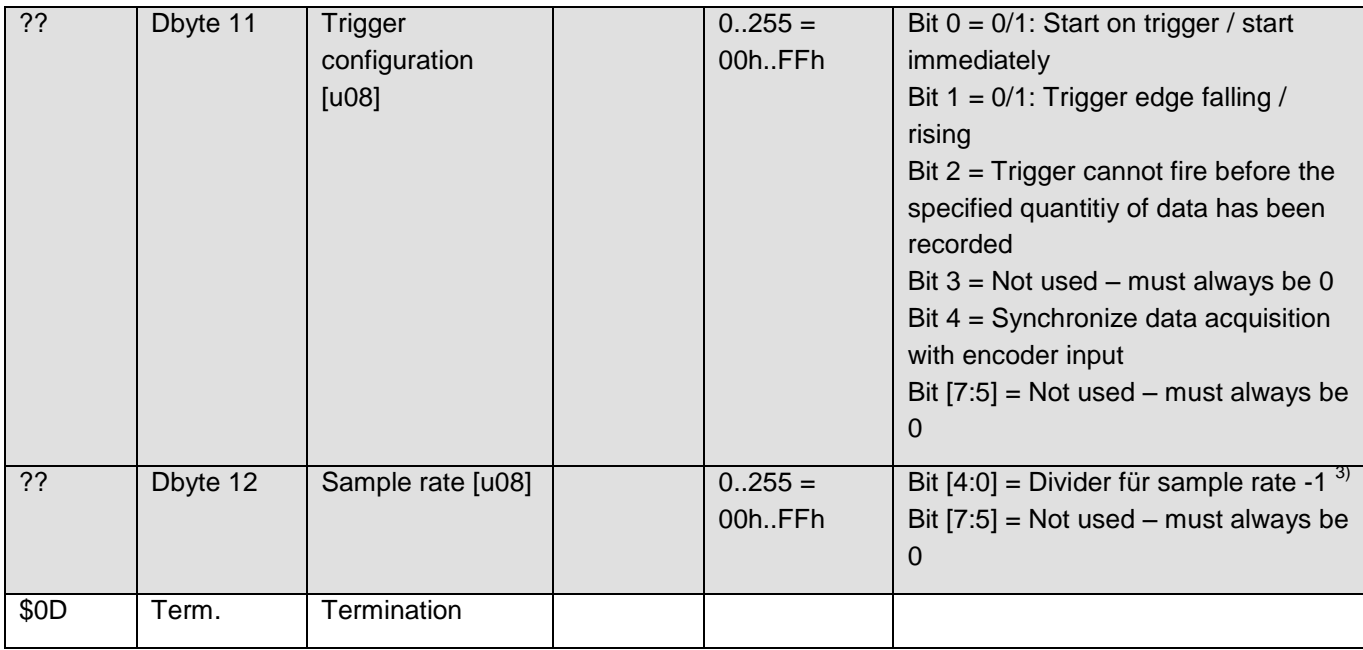

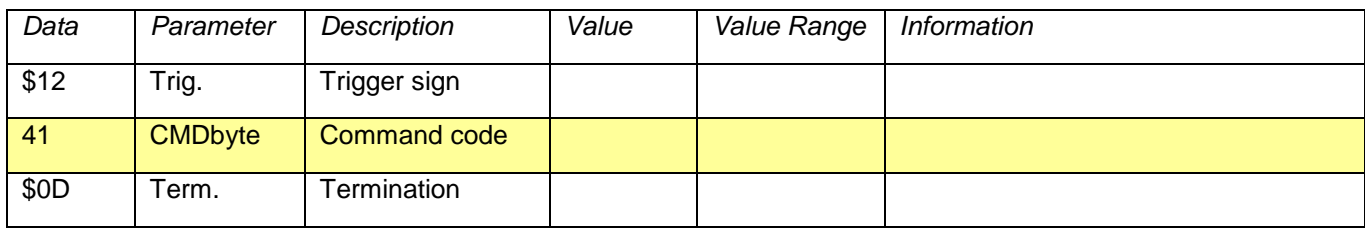

 $2)$  Command extended in V1.30 and up, requires hardware version 1.1 for use

 $3)$  Divider extended from 4 bit to 5 bit in V1.40 and up

#### Bit assignment of digital inputs and outputs:

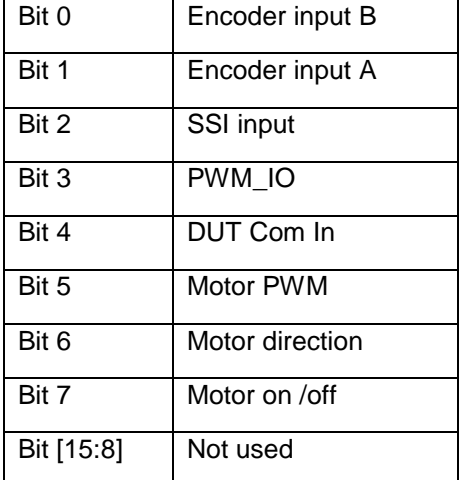

Please note that the digital signals may change more quickly than they are read in, which can lead to falsification of the signal (undersampling).

# **7.8.8. Command 50 Read Encoder Value**

### <span id="page-23-0"></span>**Command:**

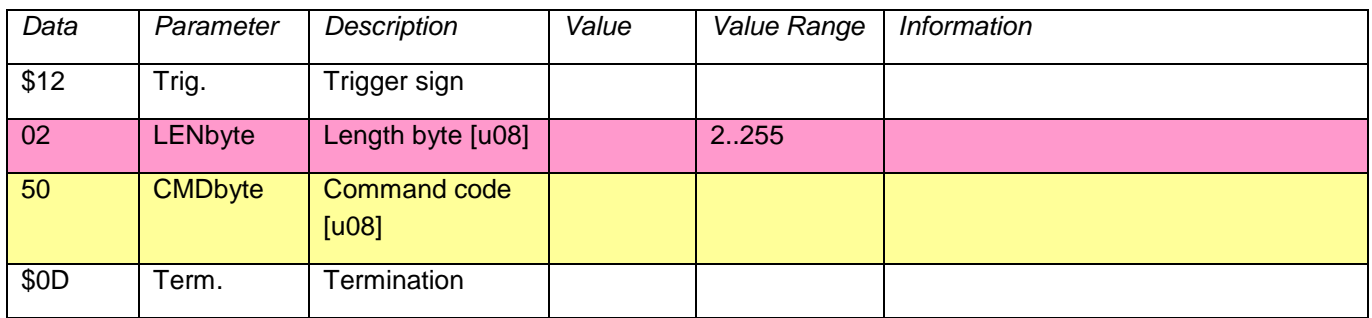

# **Response:**

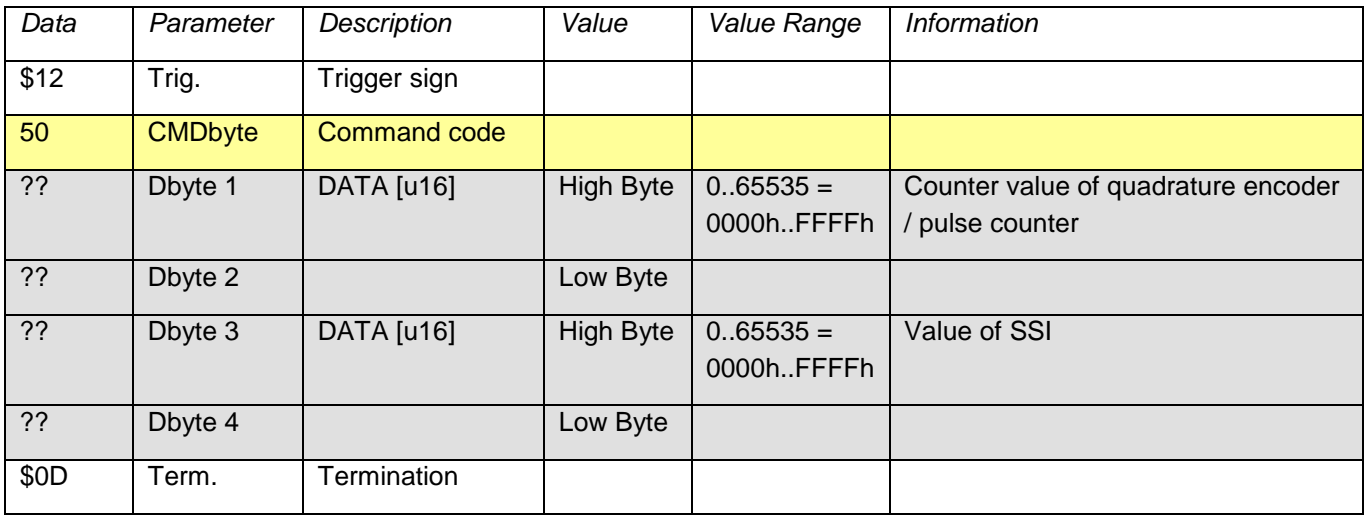

# **7.8.9. Command 52 Configure Encoder**

<span id="page-24-0"></span>The encoder input can work as a quadrature encoder or a pulse counter with direction signal. A hardware reset can optionally be defined for the counter value. The value is then reset to the offset value (the standard value is zero). The counter can also be manually set to the offset value.

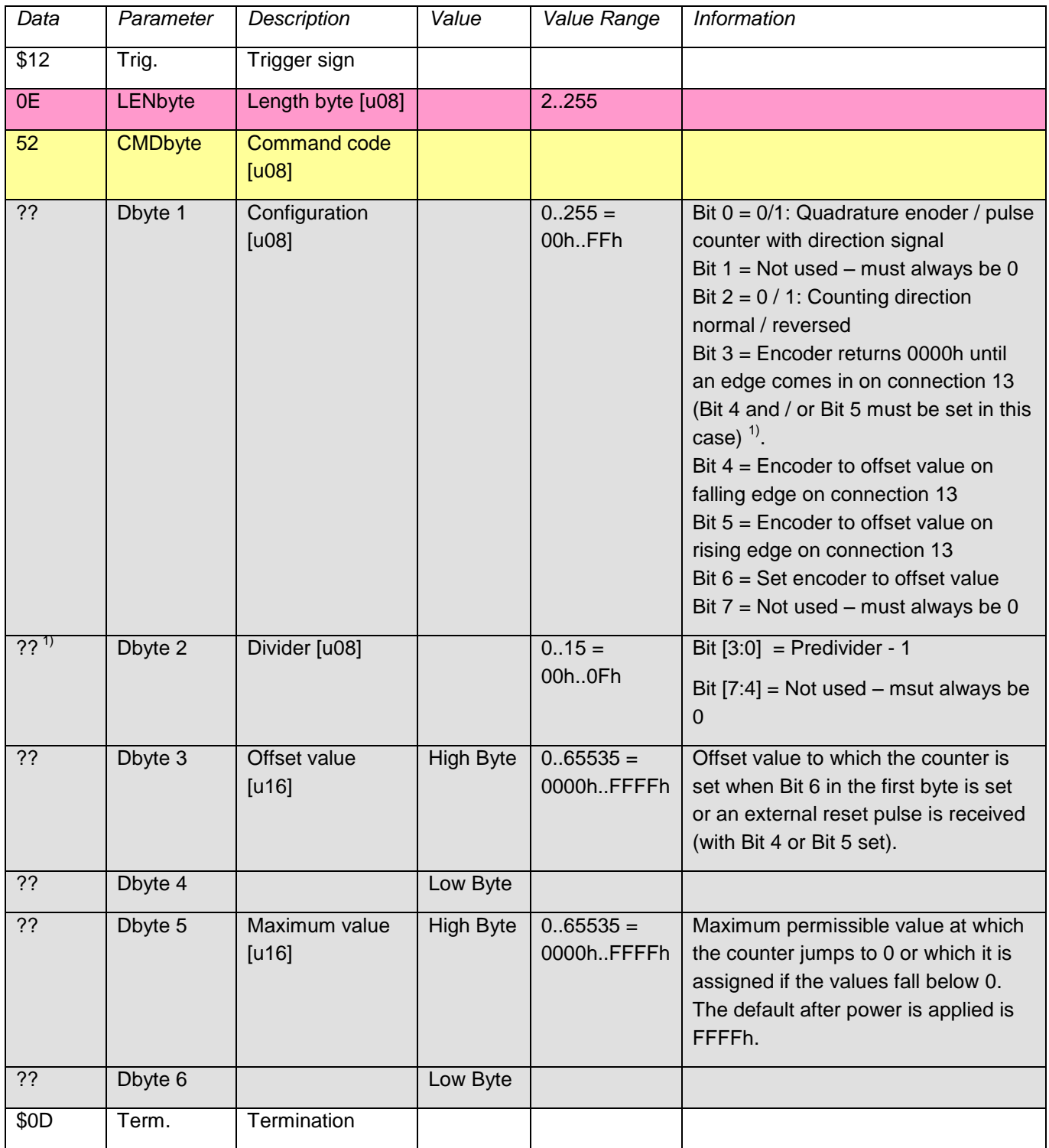

#### **Respsone:**

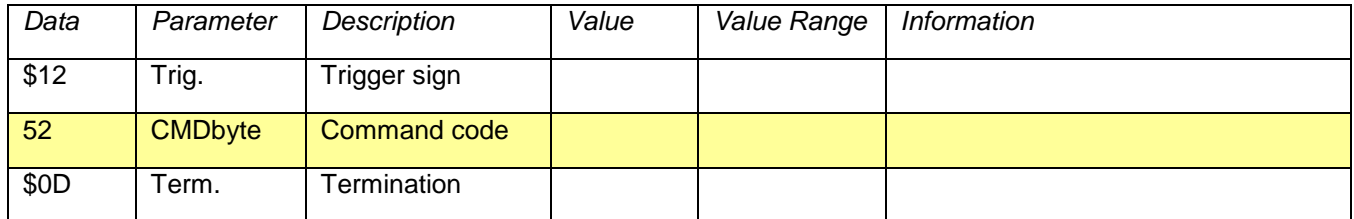

 $1)$  Command extended (V1.31 and up)

# **7.8.10. Command 61 Set PWM Output**

<span id="page-25-0"></span>At least 5 data bytes must be transmitted (flags, period, first duty cycle). The subsequent parameters are optional. **Command:**

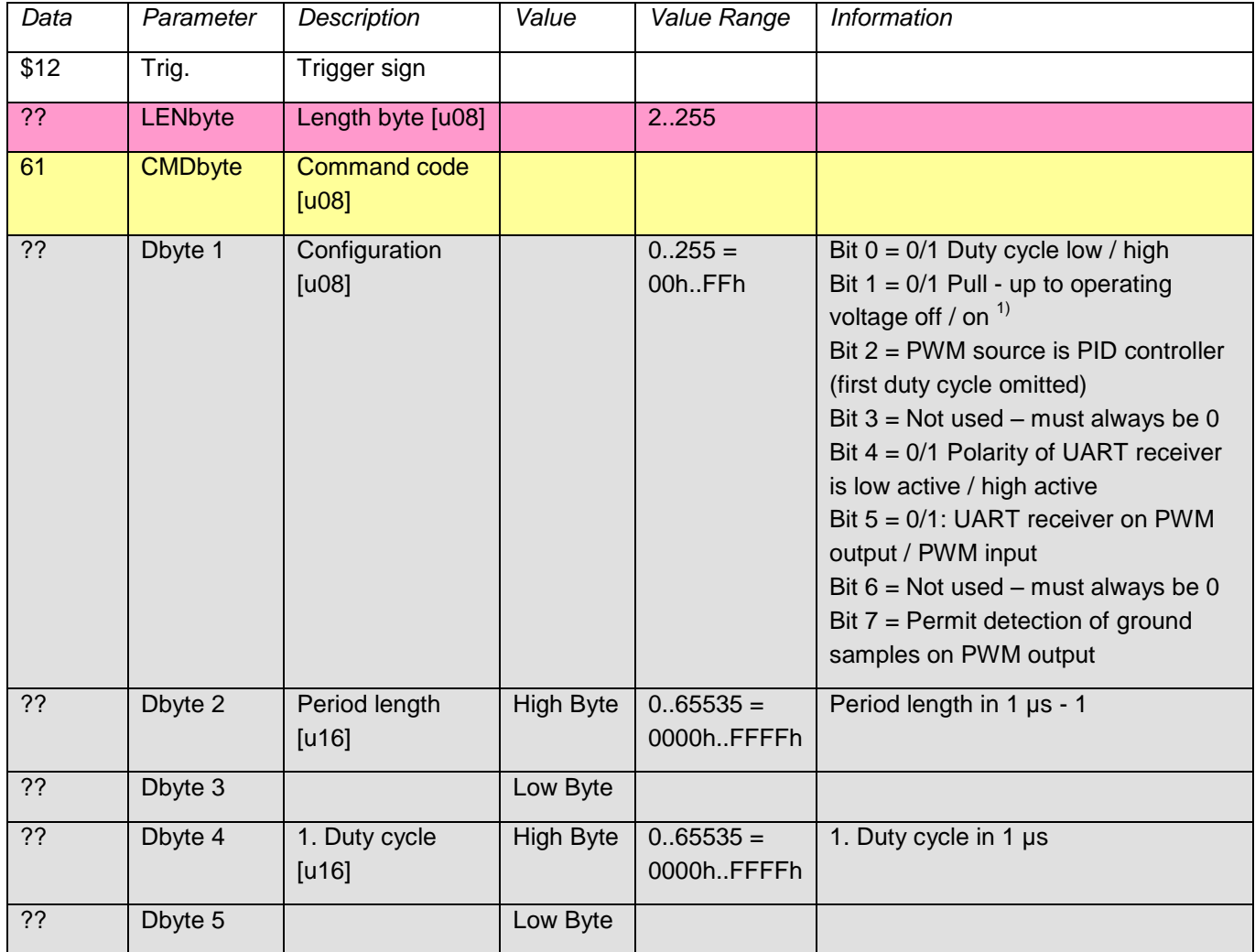

**CO** Elektronik GmbH Brush Motor Controller Manual

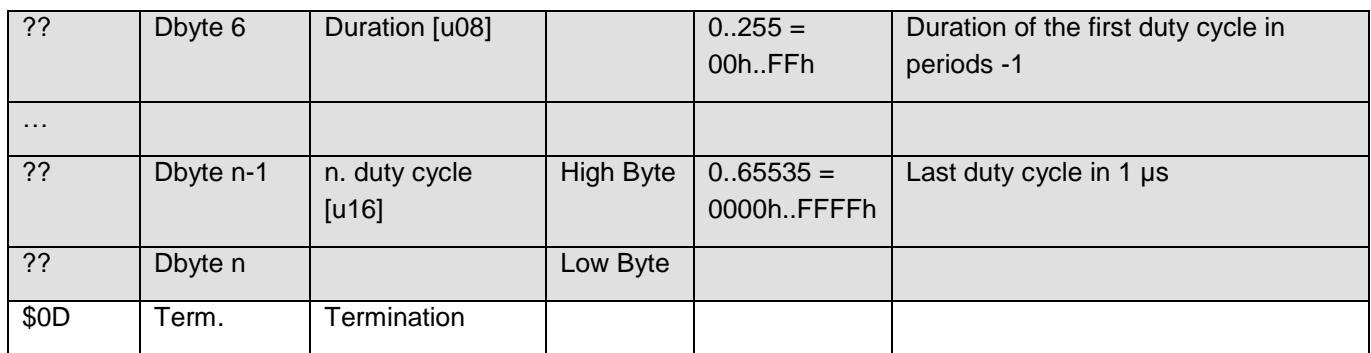

#### **Response:**

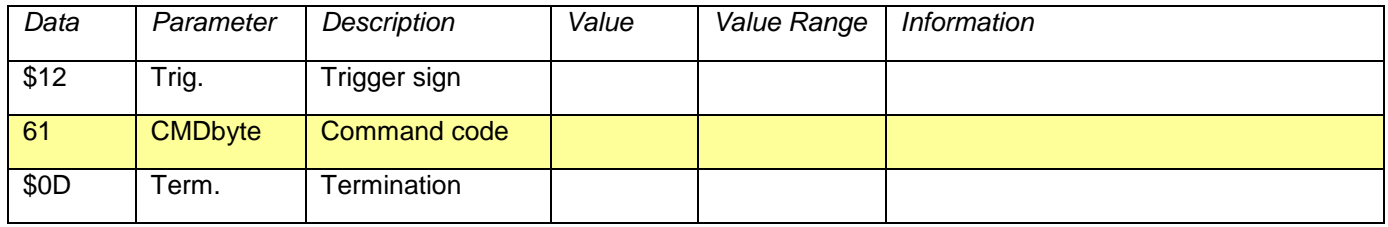

 $2)$  Command extended in V1.30 and up; requires hardware version 1.1 for use

# **7.8.11. Command 64 Read Communication from DUT**

<span id="page-26-0"></span>Returns the characters stored in the input buffer.

#### **Command:**

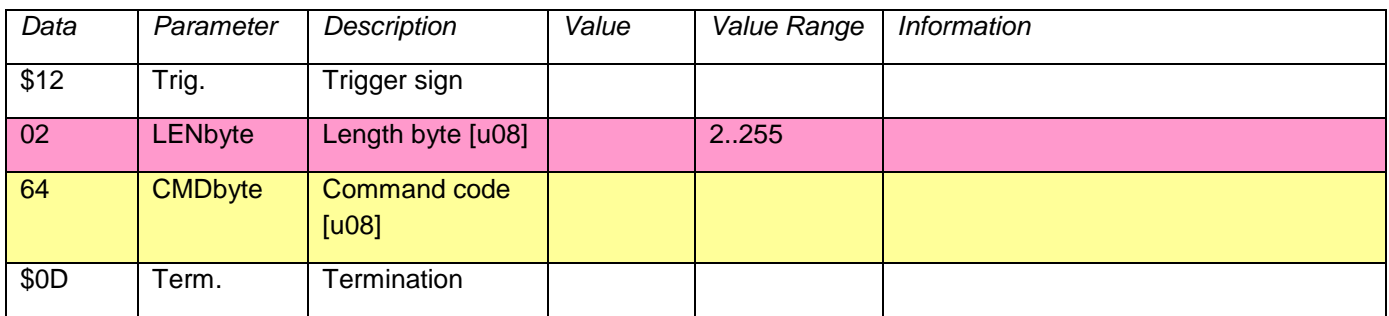

## **Response:**

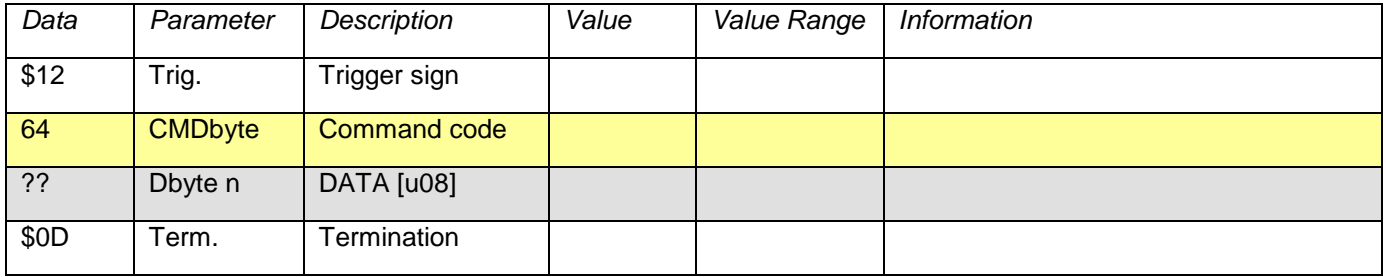

# **7.8.12. Command 65 Write Communication to DUT**

<span id="page-27-0"></span>Outputs data serially on the PWM output with the selected PWM polarity. PWM must be inactive during this (PWM 0%).

If bit 14 was placed in the command 67, a LIN - compatible BREAK signal is preceded by the message.

#### **Command:**

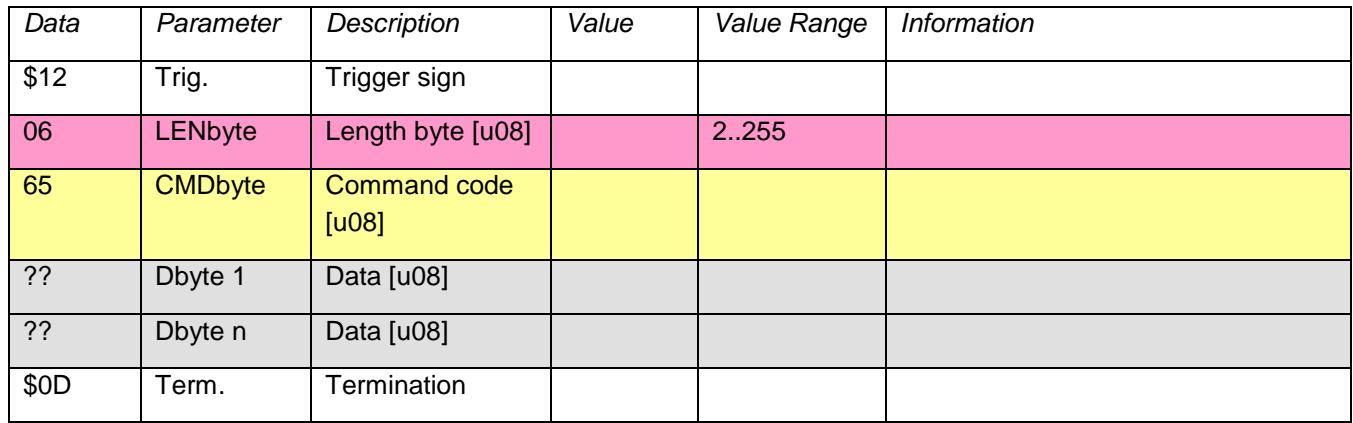

#### **Response:**

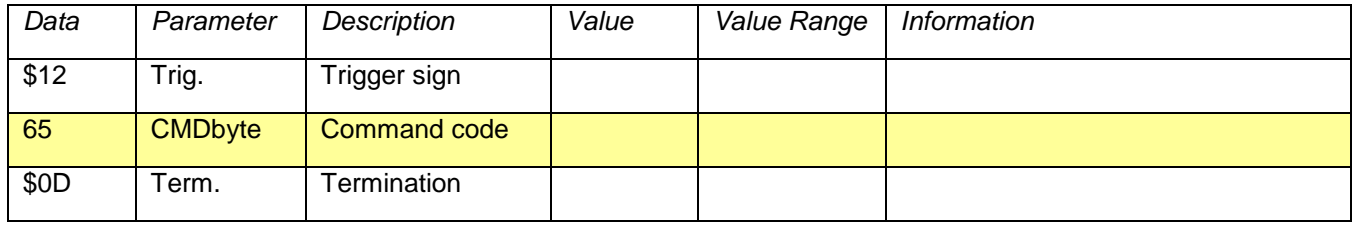

# **7.8.13. Command 66 Read Baud Rate for Communication from / to DUT**

<span id="page-27-1"></span>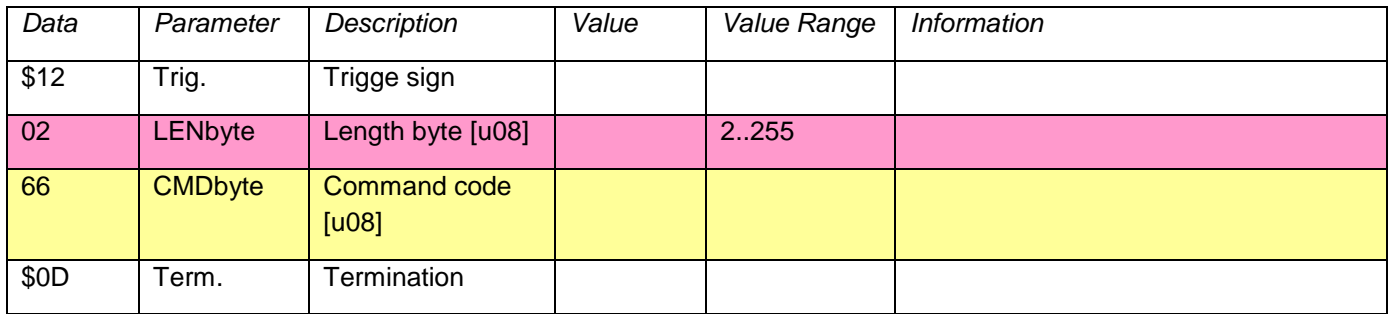

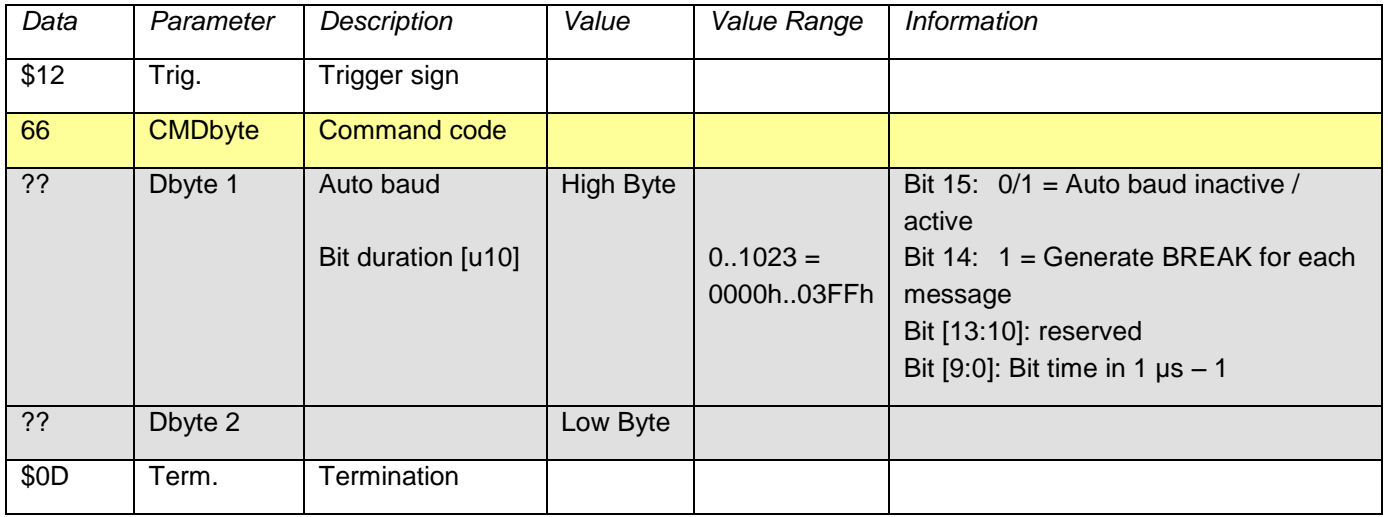

# **7.8.14. Command 67 Set Baud Rate for Communication from / to DUT**

<span id="page-28-0"></span>Sets the baud rate in μs. If desired, a LIN compatible BREAK signal can be generated prior to each message (command 65). The autobaud function measures the length of the first start bit received after bit 15 has been set. For this, the LSB of the next received byte must be set. After reception, bit 15 is automatically cleared (the measurement takes place only once). A plausibility check does not take place.

#### **Command:**

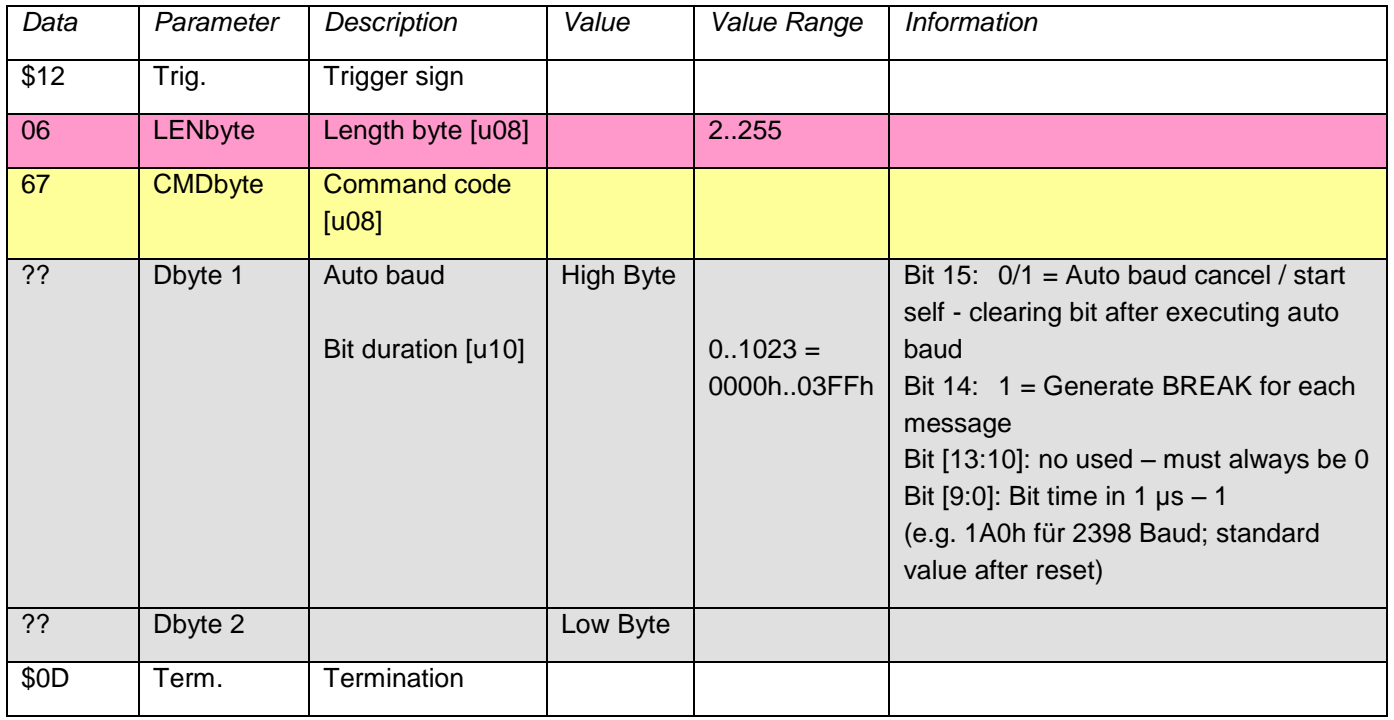

### **Response:**

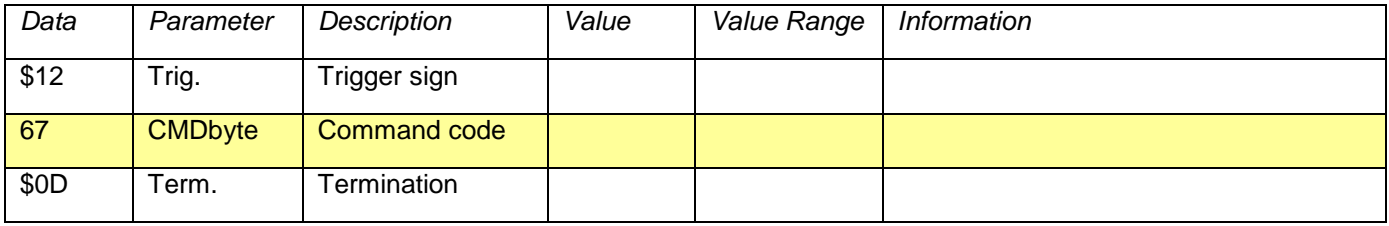

# **7.8.15. Command 70 Read Motor Status**

### <span id="page-29-0"></span>**Command:**

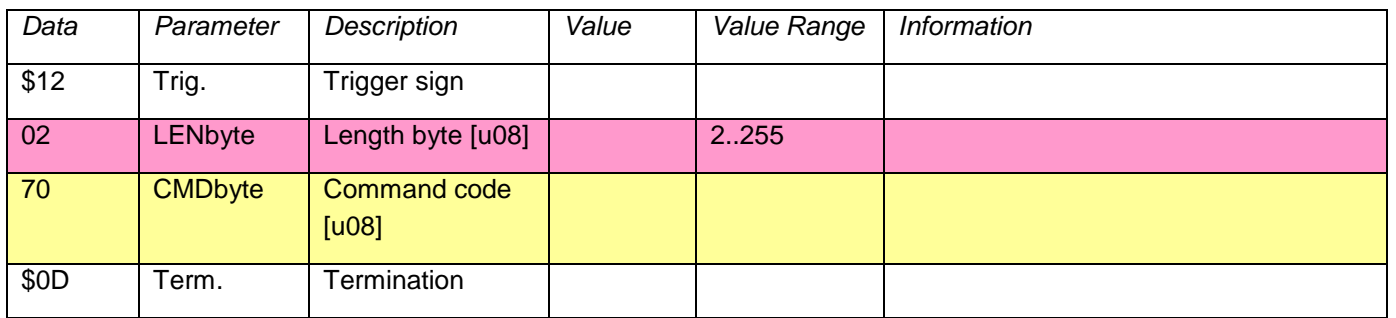

# **Response:**

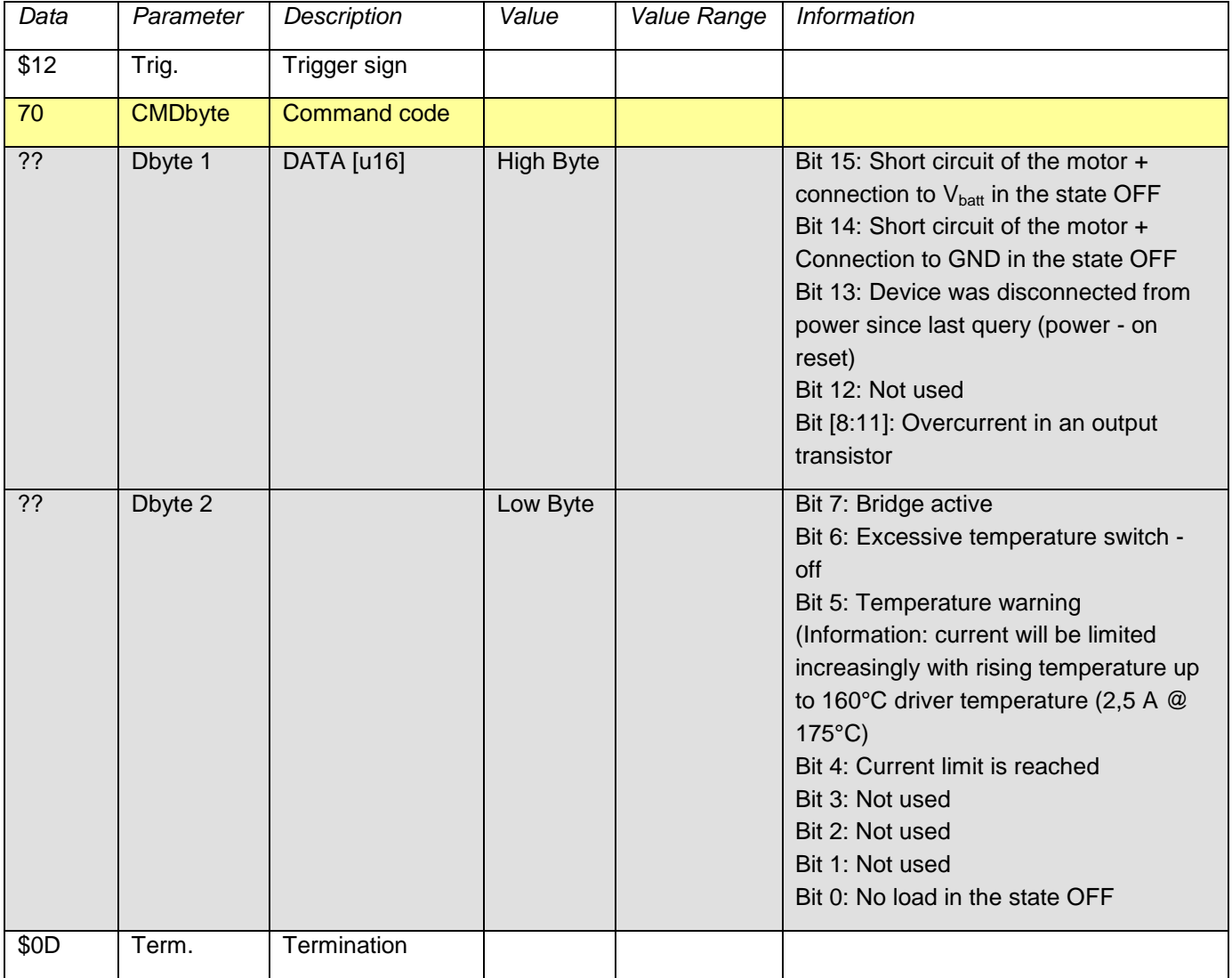

# **7.8.16. Command 71 Set Motor**

<span id="page-30-0"></span>"Open" operation permits open - collector or open - emitter configuration of the motor driver. The motor driver is then turned off during the low phase of the PWM.

# **Command:**

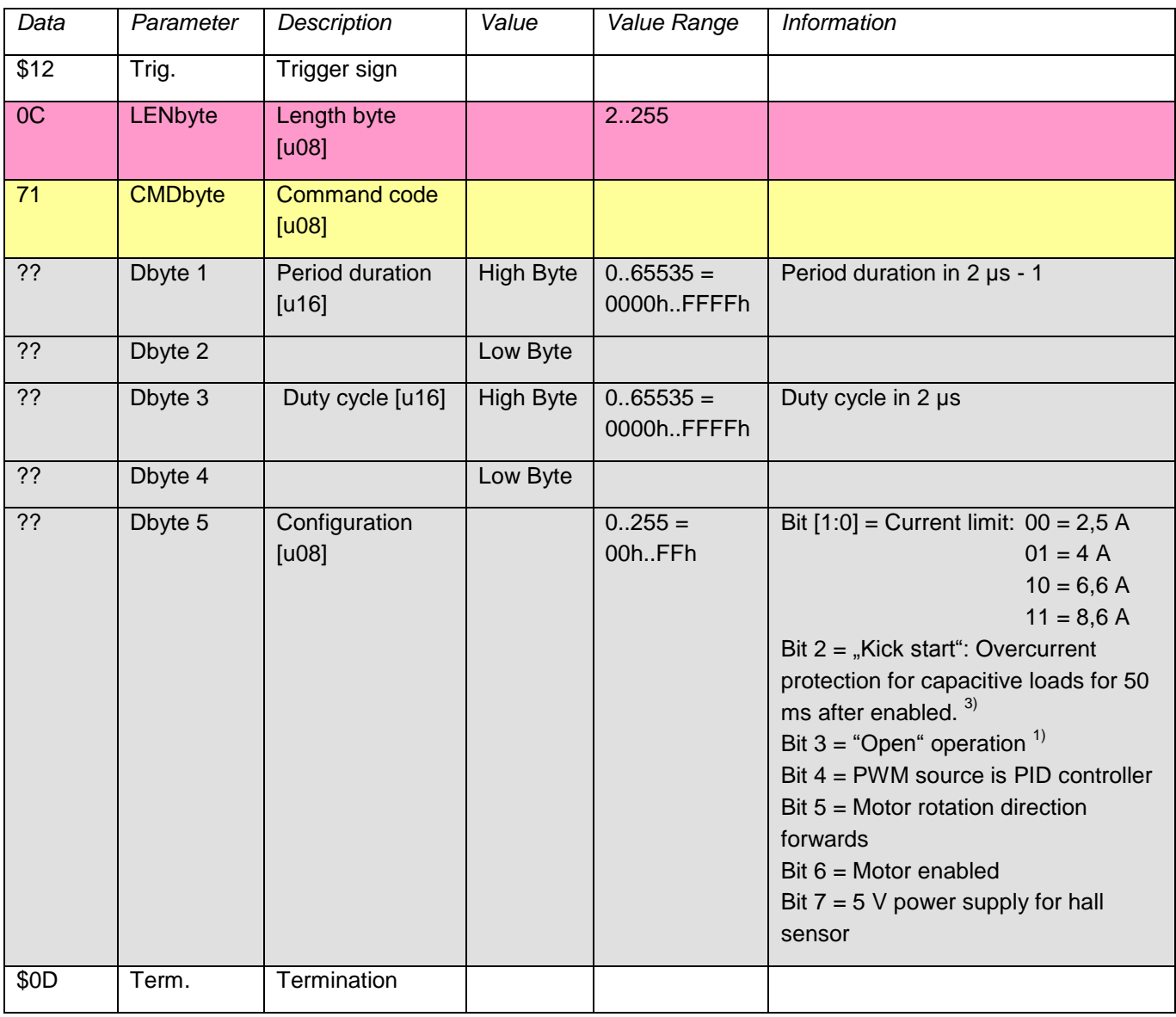

#### **Response:**

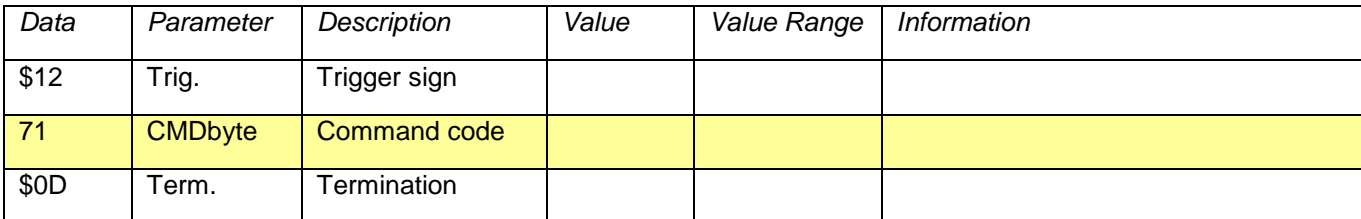

 $1)$  Befehl erweitert (ab V1.10)

 $^{2)}$  Befehl erweitert (ab V1.31)

<sup>3)</sup> Befehl erweitert (ab V1.33)

# **7.8.17. Command 81 Set PID Controller**

<span id="page-31-0"></span>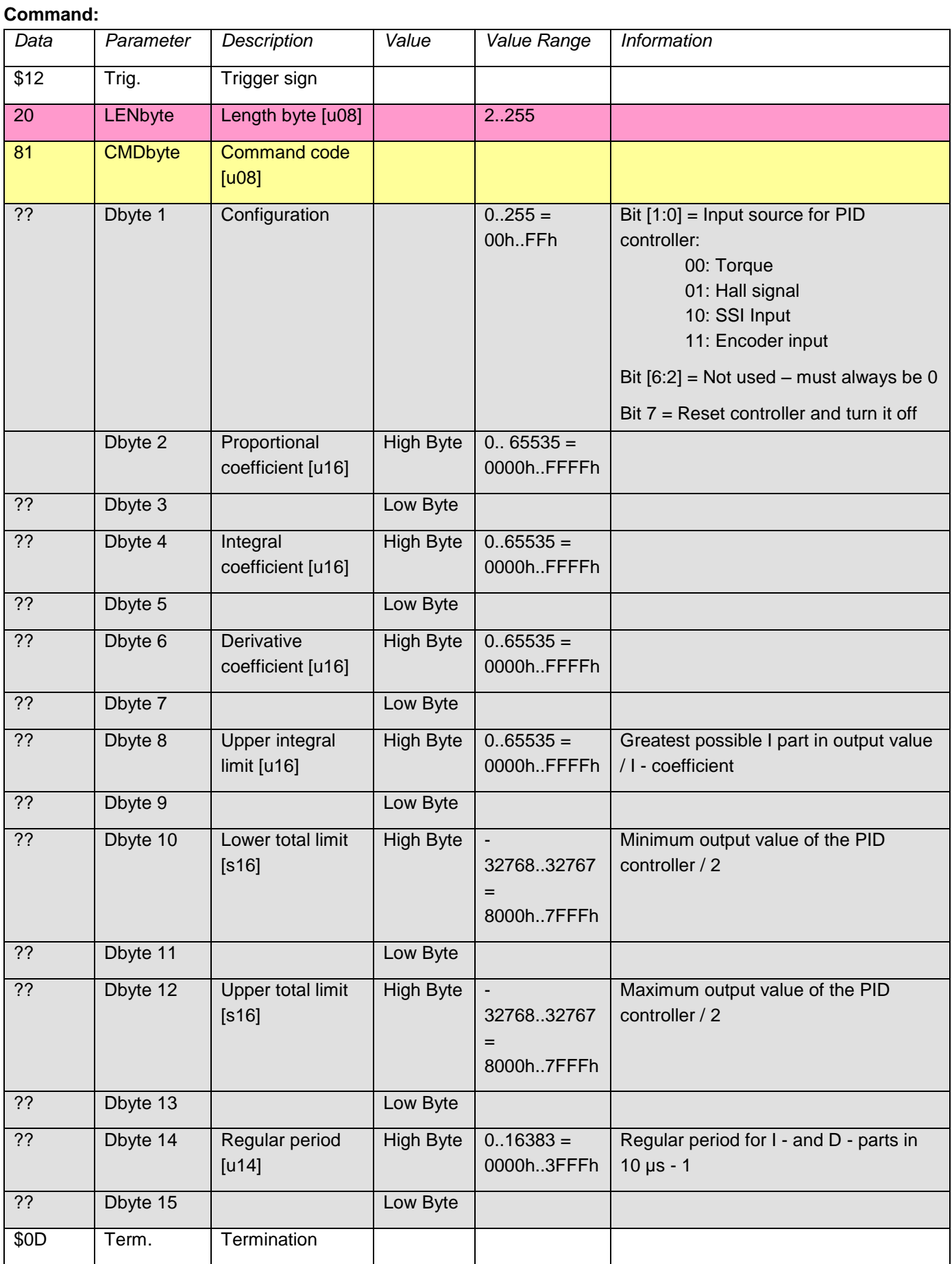

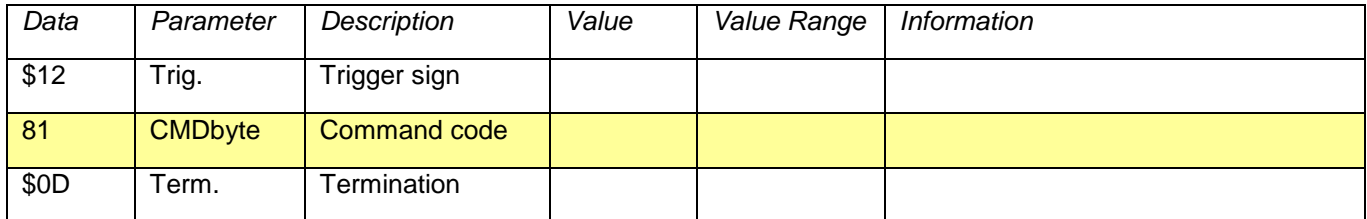

# **7.8.18. Command 82 Set Setpoint for PID Controller**

#### <span id="page-32-0"></span>**Command:**

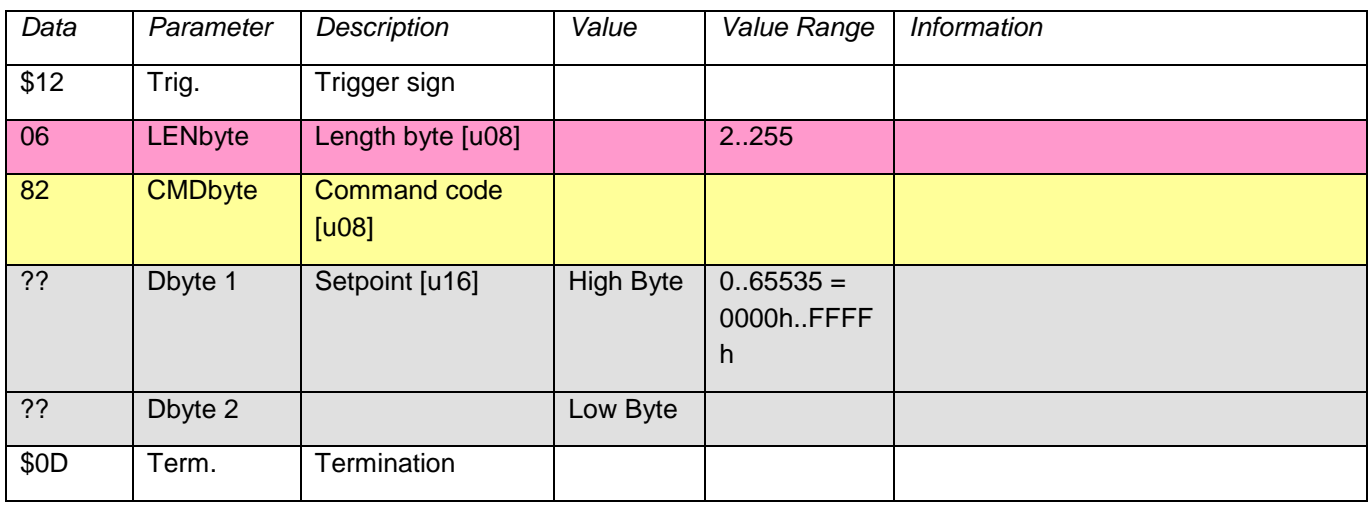

# **Response:**

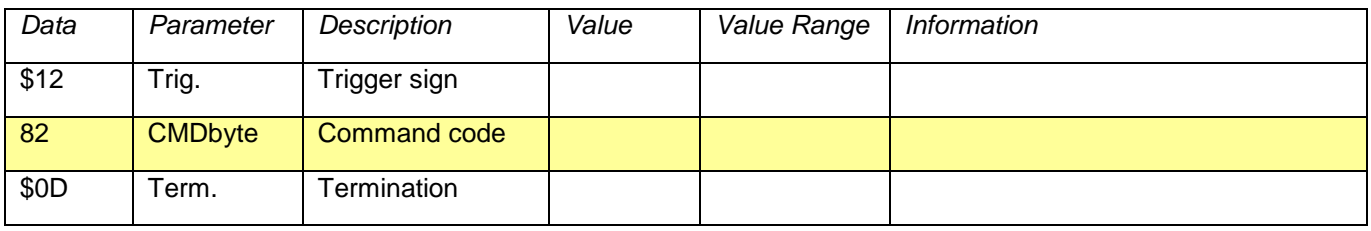